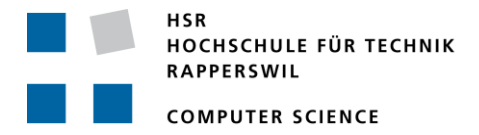

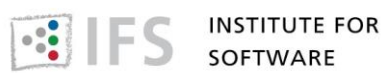

# **CCGLadiator**

# $\mathrm{C++}$  Core Guidelines Rules Checker and Quick

Fixes

# **Term Project**

Department of Computer Science University of Applied Science Rapperswil

Fall Term 2016

Authors: Advisors: Project Partner: Duration: Workload: Link:

Rolf Bislin, Kilian Diener Peter Sommerlad, Felix Morgner IFS Institute for Software  $19.09.2016 - 23.12.2016$ 240 hours, 8 ETCS / Student http://sinv-56012.edu.hsr.ch

## <span id="page-1-0"></span>**I Abstract**

Within  $C_{++}$ , there is a much smaller and cleaner language struggling to get out. Bjarne Stroustrup, *The Design and Evolution of C++*

To extract this smaller and cleaner language, Bjarne Stroustrup and Herb Sutter released the C++ Core Guidelines [\[SS15\]](#page-61-0) in 2015 which describe a multitude of rules. These enforce the use of modern C++ which is a resource-leak free, statically type-safe and overall simpler and safer language.

In this project an already existing plug-in for the Eclipse CDT environment is extended which checks written source code for violations of the rules provided in the Core Guidelines, highlights them and offers Quick Fix options to repair the faulty code in an instant.

In the scope of this project several new rules from the sections "C: Classes and Class Hierarchies" and "ES: Expressions and Statements" are added with the according Checker and Quick Fixes.

## <span id="page-2-0"></span>**II Management summary**

## <span id="page-2-1"></span>**II.1 Introduction**

Within C++, there is a much smaller and cleaner language struggling to get out. Bjarne Stroustrup, *The Design and Evolution of C++*

To extract this smaller and cleaner language, Bjarne Stroustrup and Herb Sutter released the C++ Core Guidelines [\[SS15\]](#page-61-0) in 2015 which describe a multitude of rules. These enforce the use of modern  $C++$  which is a resource-leak free, statically type-safe and overall simpler and safer language. To support these Guidelines a support library called GSL [\[Mic16\]](#page-61-1) was released by Microsoft. It offers a variety of functions and types proposed in the Core Guidelines to better support a wide set of rules.

## <span id="page-2-2"></span>**II.2 Approach**

In this project the bachelor thesis from Kaya and Schmidiger CCGLator [\[zKS16\]](#page-62-0) is extended. It is a plug-in for the Eclipse CDT environment which checks written source code for violations of Core Guideline Rules, highlights it and offers Quick Fix options to fix the faulty code in an instant.

As a first step the plug-in structure was analysed and the functionality of such a Checker and Quick Fix had to be understood. Shortly after, the first set of rules had to be analysed which involved a lot of research into  $C++$  itself to understand exactly why such a rule was necessary and how a fix can be offered. Additionally the means by which an AST can be traversed and edited had to be understood. Afterwards in a steady rotation new rules were analysed and implemented. In the last few weeks a large emphasis was set on fixing false positives and other bugs inside the code.

## <span id="page-2-3"></span>**II.3 Results**

In the scope of this term project 8 rules originating from the section "C: Classes and Class Hierarchies" and "ES: Expressions and Statements" were added to the plug-in with according Checker and Quick Fixes. The plug-in now advises the user for a safe style to cast, enforces a proper usage of swap functions and checks for an improper use of variables. Any one of them represent a meaningful addition to write code in a modern and safe way.

Besides the rules a lot of helper methods were implemented simplifying future contributions to the plug-in.

|                                                                            |                       | 3 B | ☆ 1⊖ class SwappableMember {<br>$int i = 0$     |  | C.83: For value-like types, consider |  |
|----------------------------------------------------------------------------|-----------------------|-----|-------------------------------------------------|--|--------------------------------------|--|
|                                                                            |                       |     |                                                 |  |                                      |  |
|                                                                            |                       |     | #include <utility></utility>                    |  | providing a noexcept swap function   |  |
|                                                                            |                       |     | 2⊖ class SwappableMember {                      |  |                                      |  |
|                                                                            | 3.                    |     | int $i = 0$ ;                                   |  |                                      |  |
|                                                                            |                       |     |                                                 |  |                                      |  |
|                                                                            | 5⊝<br>6               |     | void swap(SwappableMember& other) noexcept      |  |                                      |  |
|                                                                            |                       |     | €<br>using std::swap;                           |  |                                      |  |
| ⋐                                                                          | 8                     |     | // TODO Auto-generated method stub              |  |                                      |  |
|                                                                            | 9                     |     | ł                                               |  |                                      |  |
|                                                                            | 10                    | B   |                                                 |  | C.85: If a user defined swap member  |  |
|                                                                            |                       |     |                                                 |  |                                      |  |
|                                                                            |                       |     | #include <utility></utility>                    |  | function is used, namespace-level    |  |
|                                                                            |                       |     | 2⊖ class SwappableMember {                      |  | $swap(a, b)$ should be overwritten   |  |
|                                                                            | 3.<br>4               |     | int $i = 0$ ;                                   |  |                                      |  |
|                                                                            |                       |     |                                                 |  |                                      |  |
|                                                                            | 5⊝<br>6               |     | void swap(SwappableMember& other) noexcept<br>Ł |  |                                      |  |
|                                                                            | 7                     |     | using std::swap;                                |  |                                      |  |
| 28                                                                         |                       |     | // TODO Auto-generated method stub              |  |                                      |  |
|                                                                            | 9                     |     | ŀ                                               |  |                                      |  |
|                                                                            | 10                    | 33  |                                                 |  |                                      |  |
|                                                                            | 11                    |     |                                                 |  |                                      |  |
| 12 <sup>⊝</sup> void swap(SwappableMember& a, SwappableMember& b) noexcept |                       |     |                                                 |  |                                      |  |
|                                                                            | 13 <sub>1</sub><br>14 | - { | a.swap(b);                                      |  |                                      |  |
|                                                                            | $15$ }                |     |                                                 |  |                                      |  |
|                                                                            |                       |     |                                                 |  |                                      |  |

Figure 1: Execution of two Quick Fixes

## <span id="page-3-0"></span>**II.4 Forecast**

A lot of the rules defined in the Core Guidelines still remain unimplemented. For future work the addition of new rules is quite easily possible because the plug-in allows for an easy extension. Additionally in the already implemented rules some false positives are highlighted which is another option for future work.

# <span id="page-4-0"></span>**III Declaration of Authorship**

We hereby declare,

- that this project was done without external assistance except the ones declared in the documentation or discussed with the advisor.
- that all the used sources are cited according to the usual scientific citation rules.
- that no resources protected under copyright law (e.g. images) are illegitimately used in this project.

Place and date Rolf Bislin

Place and date Kilian Diener

# **Contents**

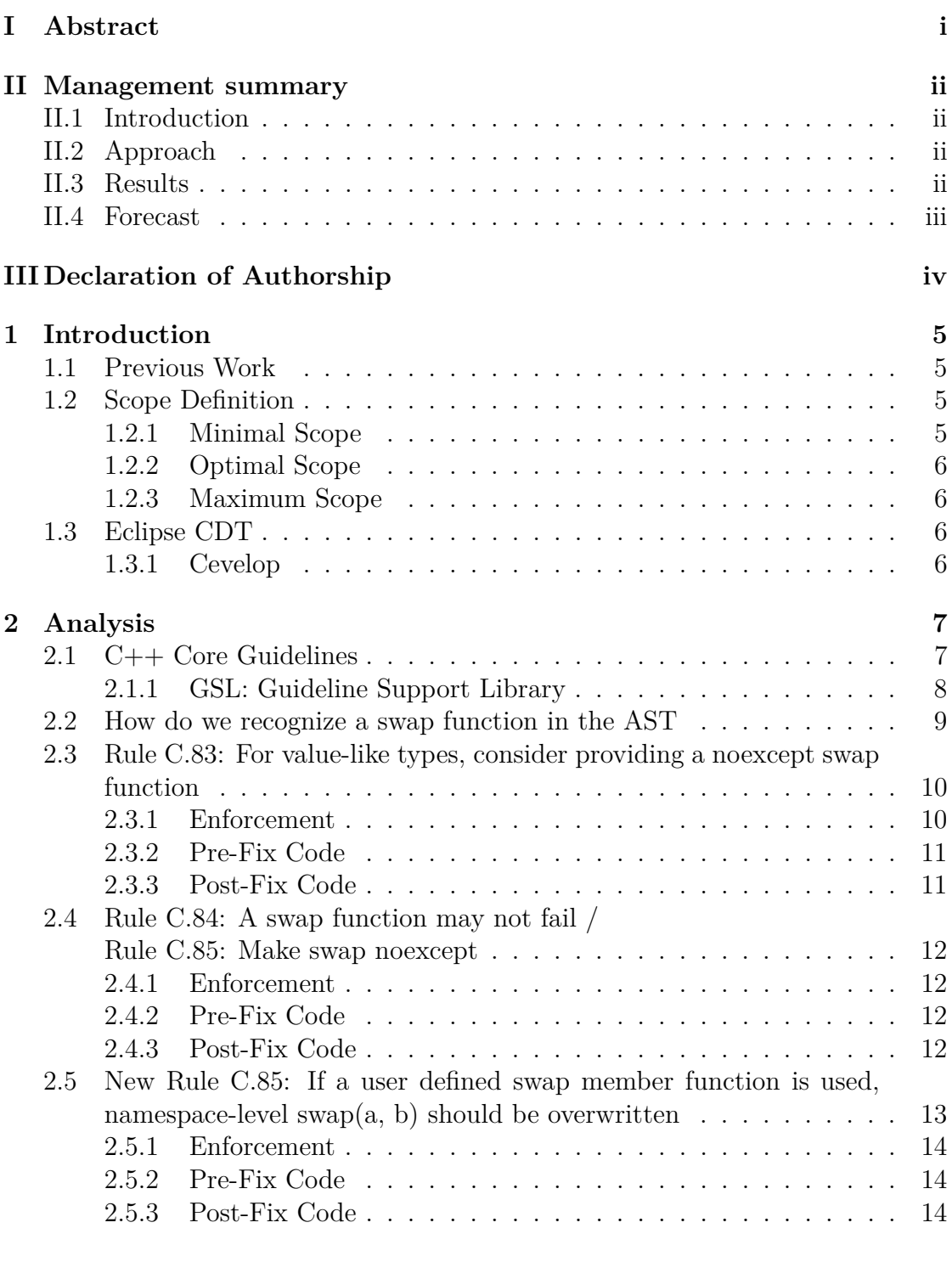

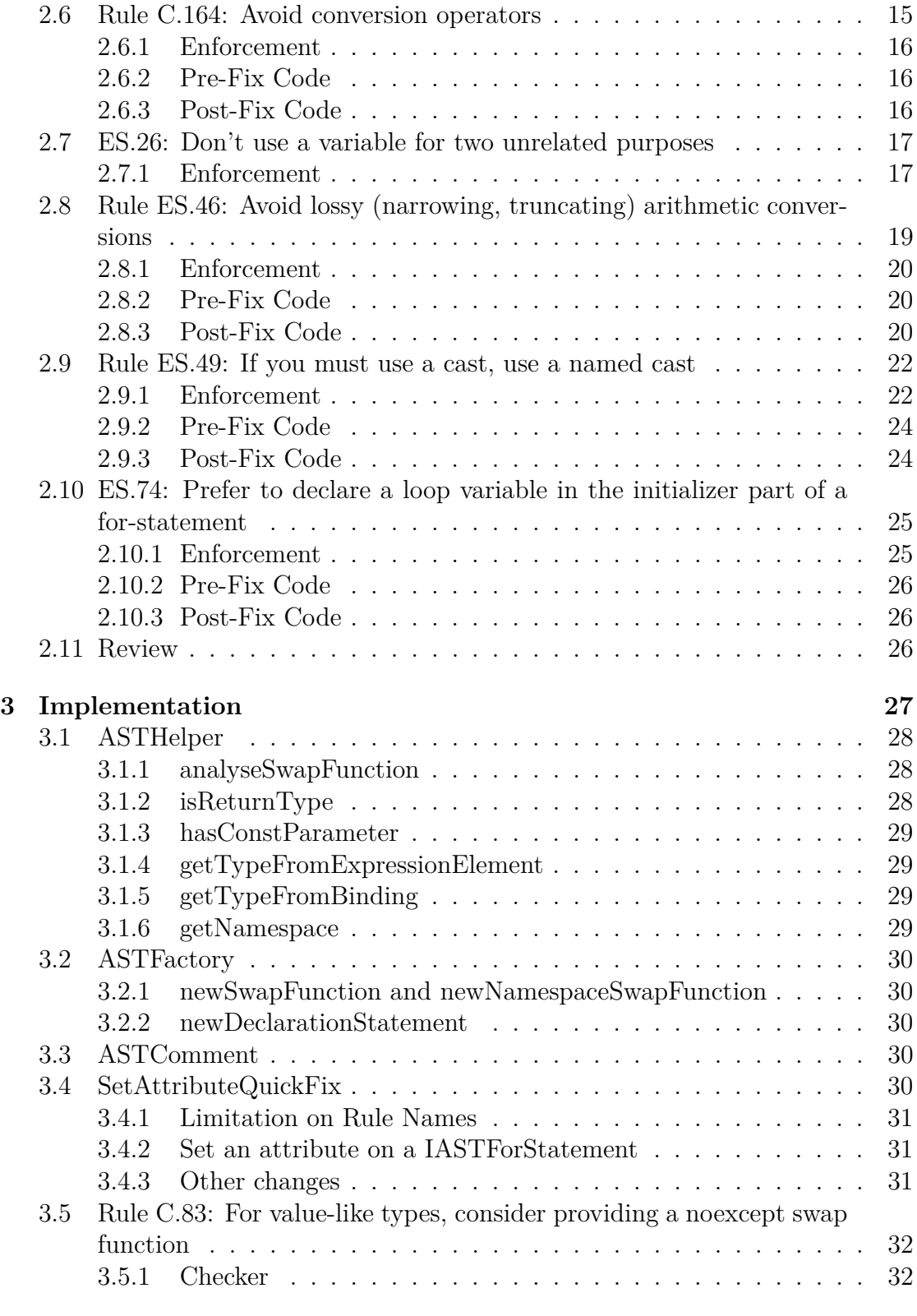

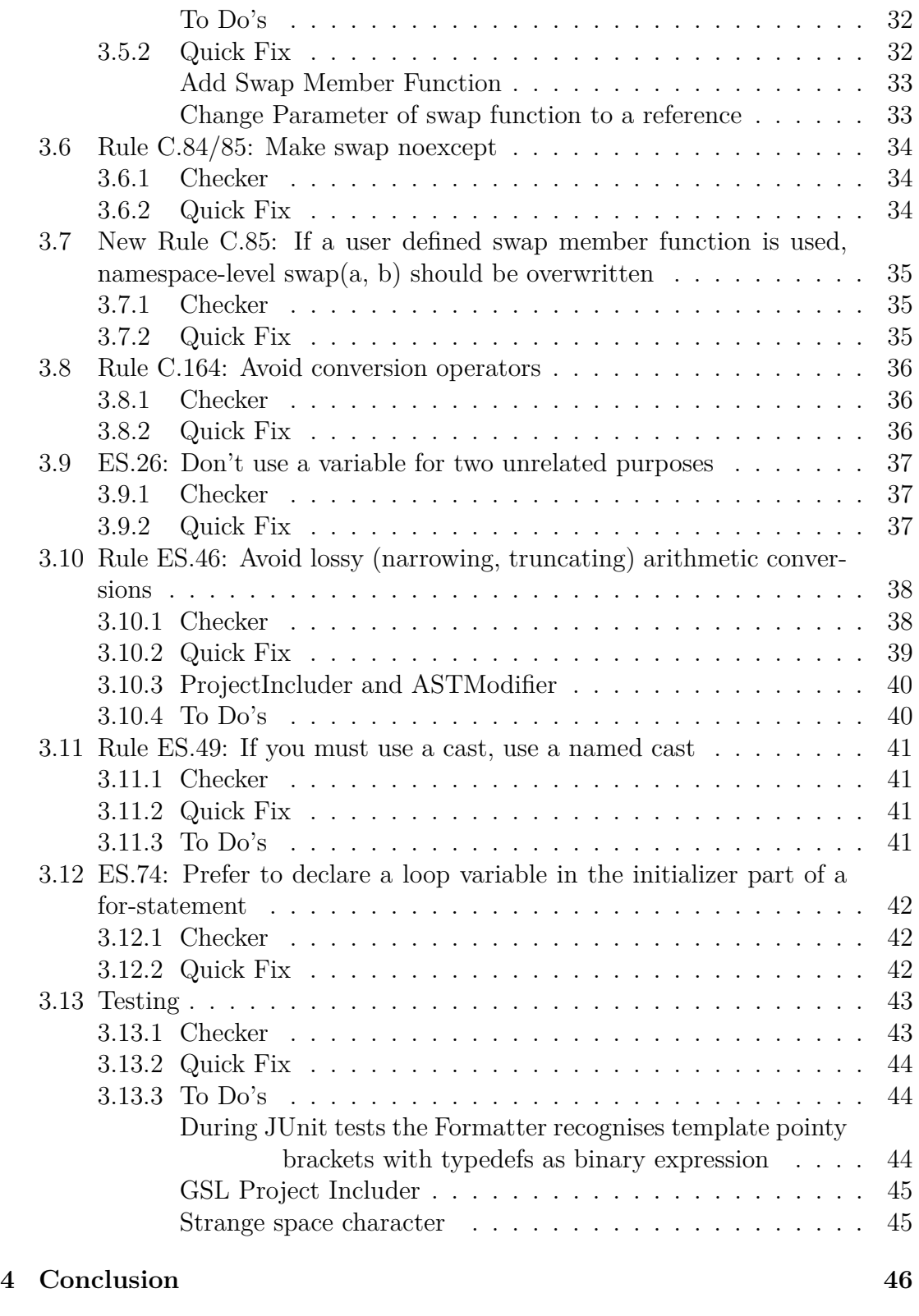

December 22, 2016 3 Term Project

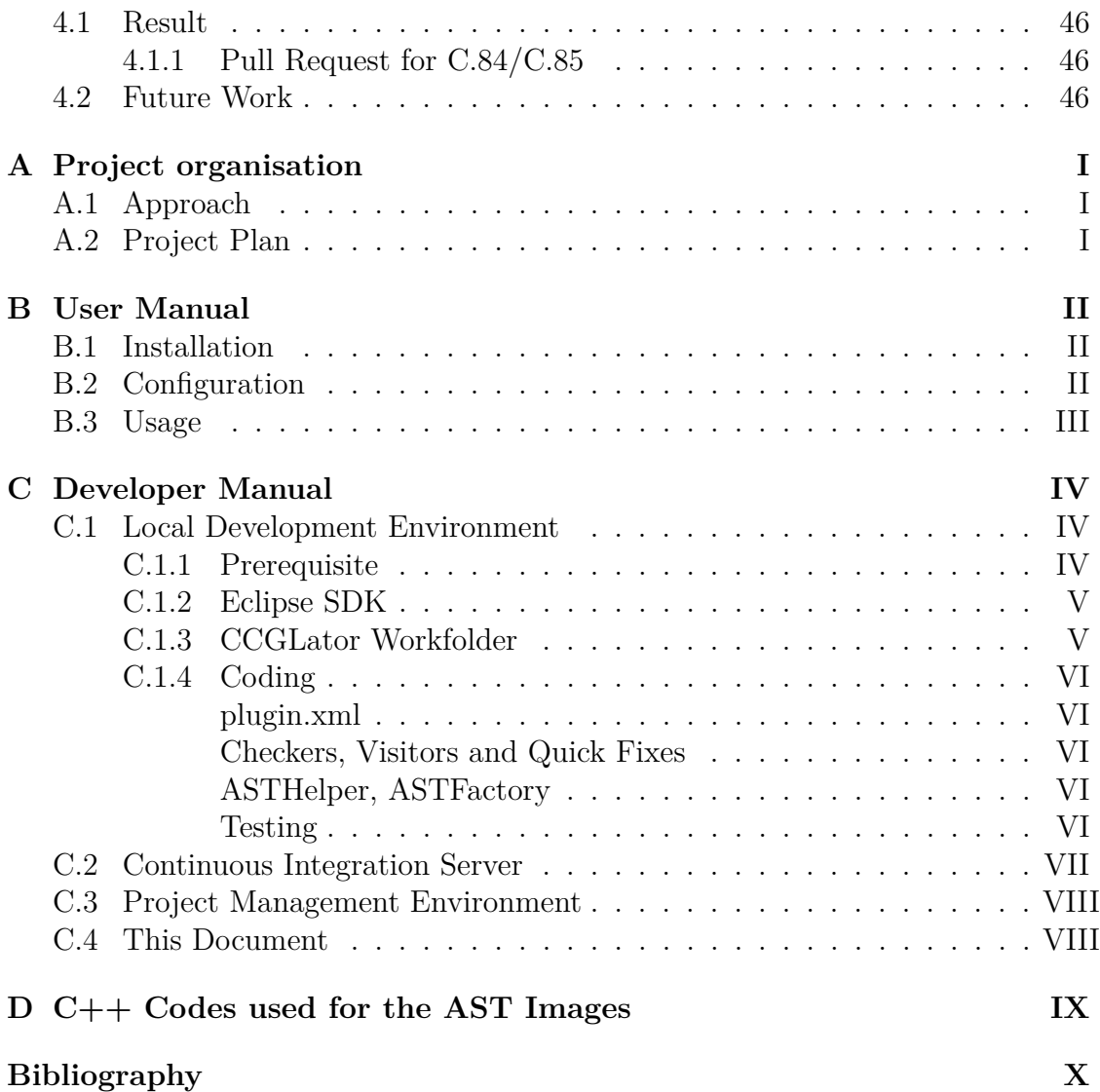

# <span id="page-9-0"></span>**1 Introduction**

Bjarne Stroustrup and Herb Sutter released the "C++ Core Guidelines" document [\[SS15\]](#page-61-0) at cppcon 2015. In it they describe several sets of rules which enforce the use of Modern  $C_{++}$ , improve the quality of code and avoid resource leaks.

## <span id="page-9-1"></span>**1.1 Previous Work**

In the last term Kaya Özhan and Kevin Schmidiger developed as their bachelor thesis [\[zKS16\]](#page-62-0) a plug-in for the Integrated Development Environment Cevelop named CCGLator, which enforces some of these rules and offers Quick Fixes to abide to these rules.

## <span id="page-9-2"></span>**1.2 Scope Definition**

In this term project the aim is to improve the already existing plug-in by implementing the later mentioned rules defined in the Core Guidelines.

### <span id="page-9-3"></span>**1.2.1 Minimal Scope**

For the Minimal scope requirements the following rules should be implemented:

- C: Classes and Class Hierarchies
	- **–** C.83: For value-like types, consider providing a noexcept swap function
	- **–** C.84/85: A swap function may not fail/Make swap noexcept
	- **–** new C.85: If a user defined swap member function is used, namespacelevel  $swap(a, b)$  should be overwritten.
	- **–** C.164: Avoid conversion operators
- <span id="page-9-4"></span>• ES: Expressions and Statements
	- **–** ES.26: Don't use a variable for two unrelated purposes

#### **1.2.2 Optimal Scope**

In the optimal scope the aim is to implement the following rules in addition to the minimal scope.

- ES: Expressions and Statements
	- **–** ES.46: Avoid lossy (narrowing, truncating) arithmetic conversions
	- **–** ES.49: If you must use a cast, use a named cast
	- **–** ES.74: Prefer to declare a loop variable in the initializer part of a forstatement

#### <span id="page-10-0"></span>**1.2.3 Maximum Scope**

If the project goes better than expected rules such as the following will be added to the scope.

- ES: Expressions and Statements
	- **–** ES.22: Don't declare a variable until you have a value to initialize it with
	- **–** ES.56: Write std::move() only when you need to explicitly move an object to another scope

## <span id="page-10-1"></span>**1.3 Eclipse CDT**

Eclipse CDT is a fully functional IDE for  $C/C++$  based on the Eclipse framework. As is usual with the Eclipse environment, plug-ins can be easily programmed to extend the functionality and support new features.

#### <span id="page-10-2"></span>**1.3.1 Cevelop**

Cevelop [\[fSR16b\]](#page-60-0) is an enhanced version of the Eclipse CDT released by the Institute for Software [\[fSR16c\]](#page-61-2). It implements a variety of new plug-ins supplementing the IDE.

# <span id="page-11-0"></span>**2 Analysis**

In this chapter an overview of the C++ Core Guideline Rules [\[SS15\]](#page-61-0) is given, we analyse what a swap function is and do a detailed analysis of the implemented rules in the scope of this project. The analysis consists of an explanation of the rule, a way to enforce the rule and a part where an example code is shown before and after the Quick Fix is applied.

## <span id="page-11-1"></span>**2.1 C++ Core Guidelines**

The core Guidelines are split into several sections each covering different parts of  $C_{++}$ . The following sections are available:

- P: Philosophy
- I: Interfaces
- $F:$  Functions
- C: Classes and class hierarchies
- Enum: Enumerations
- R: Resource management
- ES: Expressions and statements
- E: Error handling
- Con: Constants and immutability
- T: Templates and generic programming
- CP: Concurrency
- SL: The Standard library
- SF: Source files
- CPL: C-style programming

All the rules in this project are either part of 'C: Classes and class hierarchies' or 'ES: Expressions and statements'. Each rule in the Guidelines then is divided into several sub chapters detailing the reason behind the rule, examples of code which violate the rule and an enforcement discussing the approach for a static analysis tool. Furthermore if the rule is still the object of discussions a chapter for discussion is present.

<span id="page-12-0"></span>For this project the enforcement part was especially helpful because it gives an introduction on how to implement the rule.

#### **2.1.1 GSL: Guideline Support Library**

GSL (Guideline Support Library) is a  $C++$  library which is needed to properly comply to some of the Guidelines.

The Guideline Support Library (GSL) contains functions and types that are suggested for use by the C++ Core Guidelines maintained by the Standard C++  $\,$ Foundation. [...]

The library includes types like span<T>, string\_span, owner<>>
and others.

Microsoft, *GSL: Guideline Support Library* [\[Mic16\]](#page-61-1)

## <span id="page-13-0"></span>**2.2 How do we recognize a swap function in the AST**

The following chapters all cover some rules which have to do with swap functions. Rule C.83 (chapter [2.3\)](#page-14-0) is about when to provide a member swap function, Rule C.84/85 says that such swap functions are not allowed to fail and should be declared noexcept (chapter [2.4\)](#page-16-0) and the new Rule C.85 suggests to provide a namespace-level swap function if there is a member-swap function (chapter [2.5\)](#page-17-0).

<span id="page-13-1"></span>Therefore, we need to recognize a swap function for multiple rules which is described in this chapter.

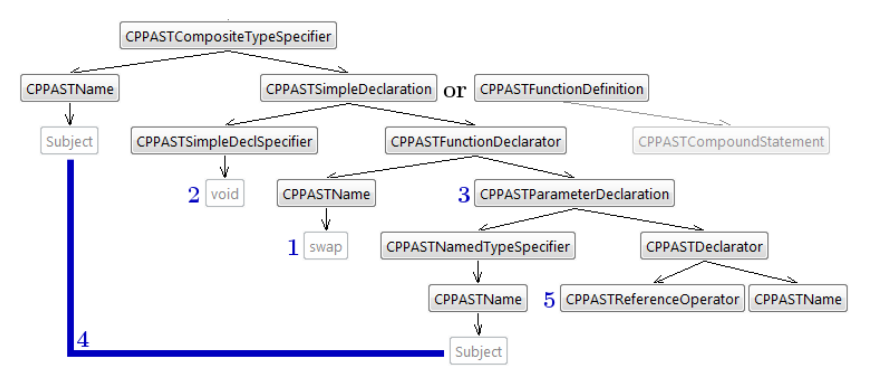

Figure 2: AST Nodes used to recognise swap functions

A swap member function is a non-const function in a class with the name "swap" [\[1\]](#page-13-1) (see Figure [2\)](#page-13-1) with the return type "void" [\[2\]](#page-13-1) and takes exactly one non-const parameter [\[3\]](#page-13-1) of the same class [\[4\]](#page-13-1) as a reference [\[5\]](#page-13-1).

<span id="page-13-2"></span>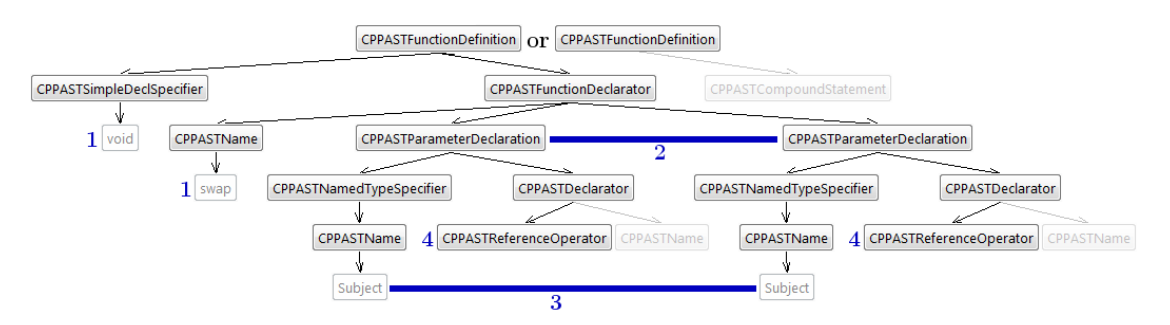

Figure 3: AST Nodes used to recognise swap functions

To a namespace level swap function nearly the same rules apply [\[1\]](#page-13-2) (see Figure [3\)](#page-13-2) but it is not in a class (or it alternatively is a friend function) and takes exactly two parameters [\[2\]](#page-13-2) of the same class [\[3\]](#page-13-2) as non-const reference [\[4\]](#page-13-2).

## <span id="page-14-0"></span>**2.3 Rule C.83: For value-like types, consider providing a noexcept swap function**

To comfortably swap out two variables of value-like types a swap function can be useful. If the custom value-like type needs some special handling a noexcept swap function should be provided. The Checker of this rule should help the programmer to recognise such situations.

#### <span id="page-14-1"></span>**2.3.1 Enforcement**

As stated by the C++ Core Guidelines Rule [\[SS15,](#page-61-0) C.83: Enforcement] a class with member variables and without virtual functions is most likely a value-like type and should provide a swap function. In the Guidelines there is a second enforcement point but that corresponds to the Rule C.84.

If we find a swap member function (as described in chapter [2.2\)](#page-13-0) then the rule is respected for that class.

If the only reason that we don't find a swap function is that the function parameter is not by reference, the programmer most likely just made a mistake. Then we can, in addition to the Quick Fix below, provide a small Quick Fix to change that parameter to a reference as an alternative to a completely new swap function.

<span id="page-14-2"></span>The rule does not apply to classes where there are one or more virtual functions present (see Figure [4\)](#page-14-2).

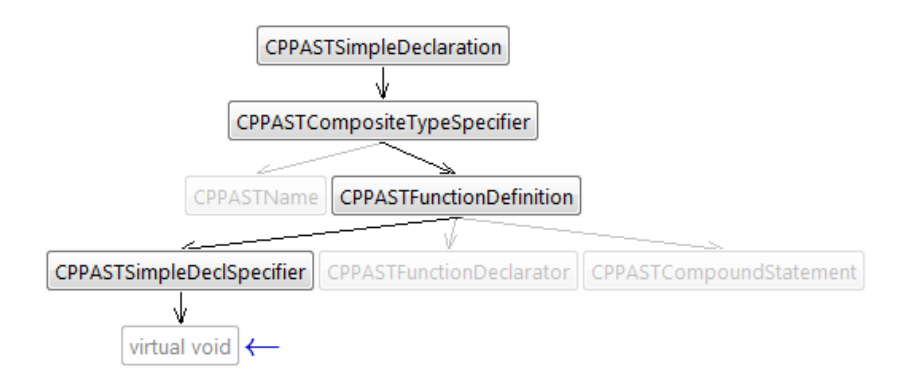

Figure 4: AST Nodes used to enforce C.83

These are the checks we used to implement this rule (see chapter [3.5\)](#page-36-0) but currently there are too many false positives. That means there are a lot of classes which get marked but where the  $_{\text{std}::\text{swap}}$  is optimal. A possible way to improve the rule might be to only mark classes where the types of the member variables provide a swap function.

<span id="page-15-0"></span>**2.3.2 Pre-Fix Code**

```
2.3.3 Post-Fix Code
```

```
1 struct A {
 2 void swap (A & a);
 3 };
4 struct Subject {<br>5 A a;
    A a;
6
7
8 /* no swap and
\begin{matrix} 9 \\ 10 \end{matrix}* no virtual function */
11 };
                                                      1 struct A {
                                                      2 void swap (A\& a);
                                                      3 };
                                                      4 struct Subject {
                                                      5 A a;
                                                      6 void swap (Subject& other) noexcept {
                                                      7 using std:: swap;<br>8 \frac{1}{2} TODO Auto-gene
                                                             // TODO Auto-generated method stub
                                                      9 }
                                                     10 /* no virtual function */
                                                     11 };
```
Listing 1: C.83 Pre-Fix

Listing 2: C.83 Post-Fix

## <span id="page-16-0"></span>**2.4 Rule C.84: A swap function may not fail / Rule C.85: Make swap noexcept**

Because these two rules are so similar we treat them as one rule. For the Rule C.85 we defined a new one which can be found under [\(2.5\)](#page-17-0) and a pull request was provided to the Core Guidelines (see chapter [4.1.1\)](#page-50-2).

These two rules can be summarised into one because they treat the same problem. In addition they're pretty straightforward to understand and enforce. If there is a swap function present, it should always be declared noexcept so it's guaranteed to succeed or the program terminates. If this isn't enforced, other functions which use the swap function may operate on a broken state.

#### <span id="page-16-1"></span>**2.4.1 Enforcement**

As explained in chapter [2.2](#page-13-0) it is needed to check for three different kinds of swap function. If one is found, the Quick Fix allows to automatically add the "noexcept" specification to the function. This can be set in the "CPPASTFunctionDeclarator" node.

#### <span id="page-16-2"></span>**2.4.2 Pre-Fix Code**

#### <span id="page-16-3"></span>**2.4.3 Post-Fix Code**

```
1 struct swappableMember {
2 int i;
3 };
4
5 void swap (swappableMember & a,
      swappableMember & b)
\frac{6}{7} {
7 auto tmp = a;<br>8 a = b;
   a = b;
9 b = tmp;
10 }
                                                1 struct swappableMember {
                                                2 int i;
                                                3 };
                                                4
                                                5 void swap (swappableMember k a,
                                                      swappableMember & b) noexcept
                                                6 {
                                                7 auto tmp = a;
                                                8 a = b;
                                                9 b = tmp;
                                               10 }
```
Listing 3: C.84/85 Pre-Fix

Listing 4: C.84/85 Post-Fix

## <span id="page-17-0"></span>**2.5 New Rule C.85: If a user defined swap member function is used, namespace-level swap(a, b) should be overwritten**

This rule is defined by us because C.84/85 can be merged into one rule and it represents an useful addition to the swap rules.

If a swap() member function exists there should also be a swap(a, b) implementation for the same member type in the namespace. This enables the Argument Dependent Lookup (ADL) to choose the best fitting function for the call. This makes it possible to implement a specialised swap function which can improve the swap process based on the non-static data members of the respective class.

For example, it may be enough to only swap a member field and not the whole class or the cache of the class can be disregarded for the swap process, resulting in a slimmer swap function.

Additionally a lot of algorithm functions use the swap(a, b) syntax which would as well use the namespace-level one.

```
\frac{1}{2} int main() {<br>2 using std:
    using std:: swap;
3 ownSwap :: swappableMember a {1};
4 ownSwap:: swappableMember b {2};<br>5 swap(a, b); //ownSwap:: swap(a, b
5 swap (a , b); // ownSwap :: swap (a,b) is used because of ADL .
6 return 0;
7 }
```
Listing 5: C.85 ADL lookup example

This rule will be deprecated if the Unified Call Syntax is standardised [\[Sut16\]](#page-61-3).

#### <span id="page-18-0"></span>**2.5.1 Enforcement**

As the first step, classes are searched for a member swap function. If there is one present, a friend function is searched in the same class. If this doesn't succeed the namespace of this function is searched for a swap(a, b) function. Because a namespace can be defined over multiple files, it is necessary to search the index for a matching swap function. If there is no swap function found, the Quick Fix adds a swap function with the matching parameters.

<span id="page-18-1"></span>**2.5.2 Pre-Fix Code**

#### <span id="page-18-2"></span>**2.5.3 Post-Fix Code**

```
1 namespace ownSwap {
 2 struct swappableMember {
 3 auto a;<br>4 void swa
    void swap ( swappableMember & other )
      noexcept {
 5 auto temp = a;<br>6 a = other.a;
 6 a = other.a;<br>
7 other.a = ten
       other.a = temp;8 }
9 };
10
11 /* no namespace-level swap function for 11 void swap (swappableMember & a,
       swappableMember */
12
13
14 }
                                                  1 namespace ownSwap {
                                                  2 struct swappableMember {
                                                  3 int a = 0;<br>
4 void swap(
                                                      void swap ( swappableMember & other )
                                                        noexcept {
                                                  5 int temp = a;
                                                  6 a = other.a;<br>
7 other a = te
                                                         other.a = temp;8 }
                                                  9 };
                                                  10
                                                        swappableMember & b) noexcept {
                                                  12 a. swap(b);
                                                  13 }
                                                  14 }
```
Listing 6: C.85 Pre-Fix

Listing 7: C.85 Post-Fix

#### <span id="page-19-0"></span>**2.6 Rule C.164: Avoid conversion operators**

Implicit conversions can be surprising which this simple example demonstrates:

```
1 struct A;
2 struct B {
3 \qquad B() = \text{default};
4 B ( const A & x ) {}
5 };
6 struct A {
7 operator B() { return B(); }
8 };
9 int main () {
10 A foo ;
11 B bar = foo; // conversion operator
12 B baz {foo}; // conversion constructor
13 bar = foo; // conversion operator
14 }
```
#### Listing 8: C.164 Example

In line 13 as well as line 15 the conversion operator, in line 14 however the conversion constructor gets called. If there was more code between line 13 and 15 the programmer might even have overlooked that foo and bar are of two different classes and might not realize that a conversion takes place. (Additionally usage of conversion operators and conversion constructors may lead to inconsistent behaviour.)

If however the conversion operator as well as the conversion constructor (by Rule C.46) get declared explicit, the programmer has to convert the object consciously and will notice if something is amiss.

#### <span id="page-20-0"></span>**2.6.1 Enforcement**

If a non-explicit conversion operator is found (See CPPASTConversionName in Figure [5\)](#page-20-3) the function should be flagged with a Tooltip wich encourages the removal of the function.

<span id="page-20-3"></span>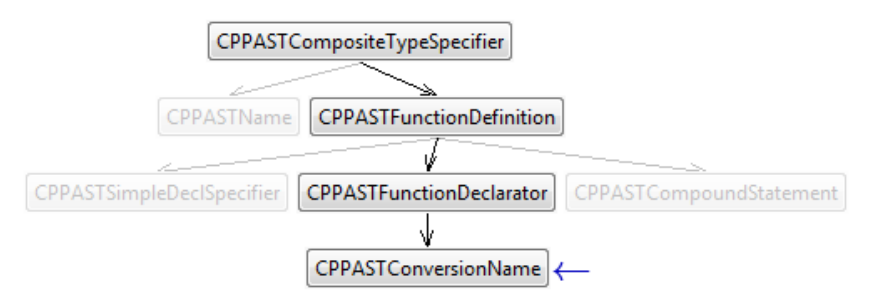

Figure 5: CPPASTConversionName in the AST

As an alternative it might be viable for the programmer to apply a provided Quick Fix to make the function explicit.

#### <span id="page-20-1"></span>**2.6.2 Pre-Fix Code**

<span id="page-20-2"></span>**2.6.3 Post-Fix Code**

```
1 struct To {};
\overline{2}3 \text{ struct From } \{<br>
4 \text{ operator To }4 operator To*() {<br>5 return new To(
        return new To ();
6 }
7 };
                                                                 1 struct To {};
                                                                  2
                                                                 3 struct From {
                                                                 4 explicit operator To*() {<br>5 return new To();
                                                                          return new To ();
                                                                 6 }
                                                                 7 };
```
Listing 9: C.164 Pre-Fix

Listing 10: C.164 Post-Fix

## <span id="page-21-0"></span>**2.7 ES.26: Don't use a variable for two unrelated purposes**

To improve the readability of written code, variables should not be recycled. This behaviour only leads to confusion if somebody tries to understand the code.

1 void function () { 2 int i; 3 i = 3;  $4$  i = 5; //bad: i recycled 5 }

Listing 11: ES.74 Example

#### <span id="page-21-1"></span>**2.7.1 Enforcement**

To enforce this rule, all usages of a variable can be received from the translation unit [\[1\]](#page-21-2). Afterwards each usage must be checked if it is a assignment to the variable or if it is incremented or decremented. As soon as two usages are found [\[2\]](#page-21-2), the variable is highlighted.

<span id="page-21-2"></span>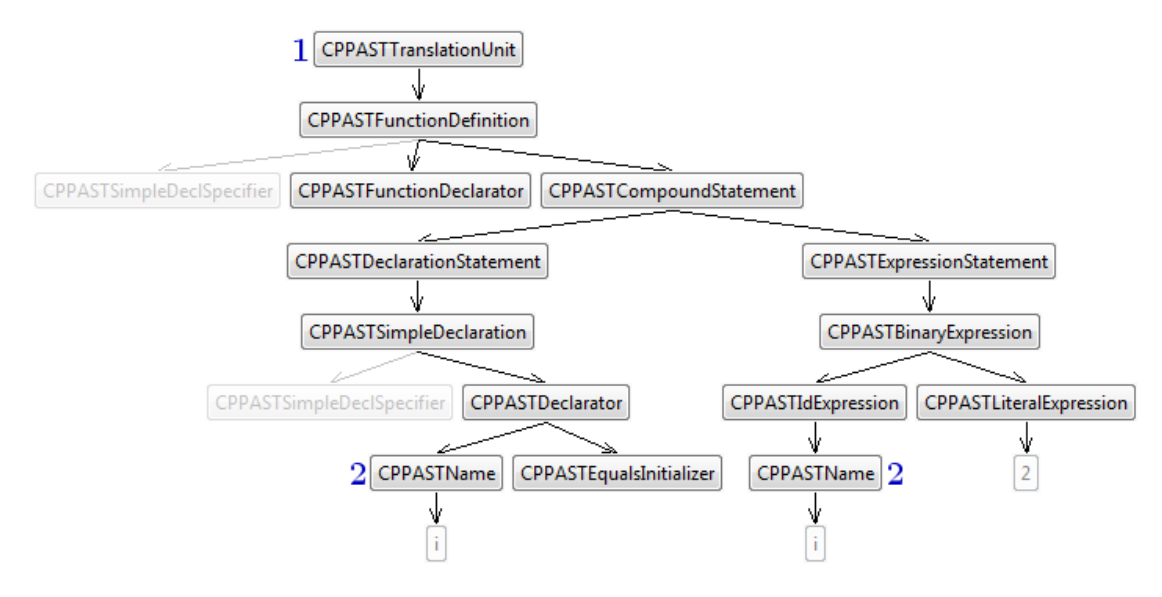

Figure 6: AST Nodes used to check for a recycled variable

But if the first reference [\[1\]](#page-22-0) is inside an if-statement [\[2\]](#page-22-0) and the second reference [\[3\]](#page-22-0) inside the else-statement of the same if-statement [\[4\]](#page-22-0) it's not a recycled variable and won't be highlighted.

<span id="page-22-0"></span>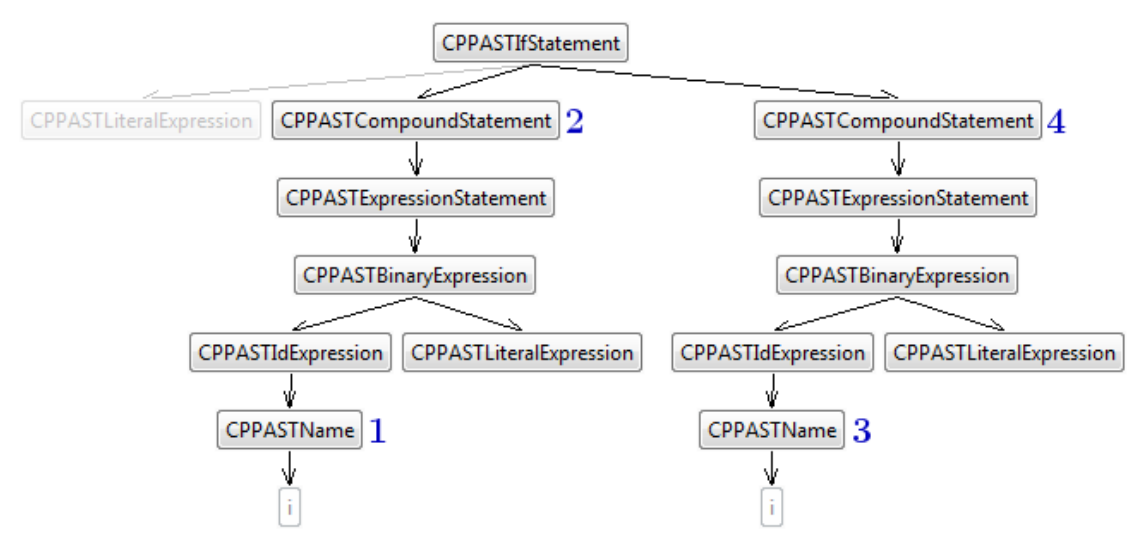

Figure 7: AST Nodes used to check for a recycled variable inside an if-statement

This rule is prone to find a lot of false positives. For this purpose the rule should be implemented cautiously and only report the clear cut cases.

## <span id="page-23-0"></span>**2.8 Rule ES.46: Avoid lossy (narrowing, truncating) arithmetic conversions**

In lossy arithmetic conversions, like assigning 7.9 to an integer, the loss of information (here '.9') is often by accident. Therefore, this rule states that such (automatic) conversions should be avoided, except by explicitly using narrow() or narrow\\_cast(). The difference between the two is that  $narrow($ ) throws an exception if you really lose information. (But not for example if you cast 7.0 to int)

Now we need to know what cases there are in which lossy arithmetic conversions can occur and what kind of lossy conversions there are.

Lossy arithmetic conversions can occur at:

- (Assignment) Declarations
- Assignments
- C-style Casts
- Function Arguments

The corresponding chapters in the  $C++$  Standard [\[Fou16b,](#page-60-1) "Integral promotions" [conv.prom] and "Numeric conversions" [string.conversions]] are tricky to understand but the cppreference.com page ["Fundamental types"](http://en.cppreference.com/w/cpp/language/types) [\[cpp\]](#page-60-2) is quite helpful. Lossy conversions on function arguments are most likely unintended. For all other cases lossy conversions are used quite often in a reasonable way. We should only flag the less likely reasonable conversion types (by default):

- loss of floating point All or at least the following:
	- $-$  float  $\rightarrow$  char
	- $-$  double  $\rightarrow$  int
- conversion from integer to char
	- $-$  (unsigned) long  $\rightarrow$  char (or char16<sub>t</sub> or char32<sub>t</sub>)
	- $-$  (unsigned) long long  $\rightarrow$  char (or char16<sub>-t</sub> or char32<sub>-t)</sub>

All others in this category are too common to flag (by default).

The following conversion types are common and therefore we do not flag them (by default):

- loss of floating point precision
- loss of integer range size
- loss of signed attribute
- <span id="page-24-0"></span>• narrowing char conversions

#### **2.8.1 Enforcement**

Because lossy conversions can occur in multiple different situations we have to check multiple different node types for it.

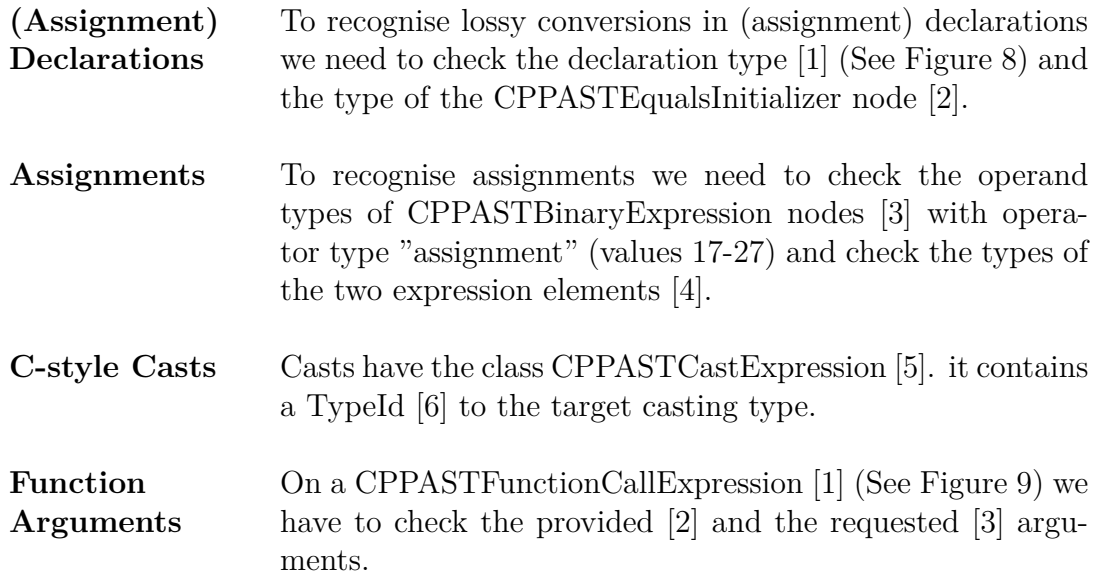

#### <span id="page-24-1"></span>**2.8.2 Pre-Fix Code**

<span id="page-24-2"></span>**2.8.3 Post-Fix Code**

```
1 /* no special include */
2 void foo (int i) {}
3 int main () {
4 double d = -7.0;<br>5 unsigned u = 0;
5 unsigned u = 0;
6 foo(d);
7 \quad u = d;8 }
                                                     1 #include <gsl>
                                                     2 void foo (int i) {}
                                                    3 int main () {
                                                     4 double d = -7.0;<br>
5 unsigned u = 0;
                                                     5 unsigned u = 0;
                                                     6 foo (gsl::narrow <int >(d));
                                                     7 \quad u = \text{gs1::narrow\_cast < unsigned>(d);8 }
```
Listing 12: ES.46 Pre-Fix

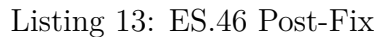

<span id="page-25-0"></span>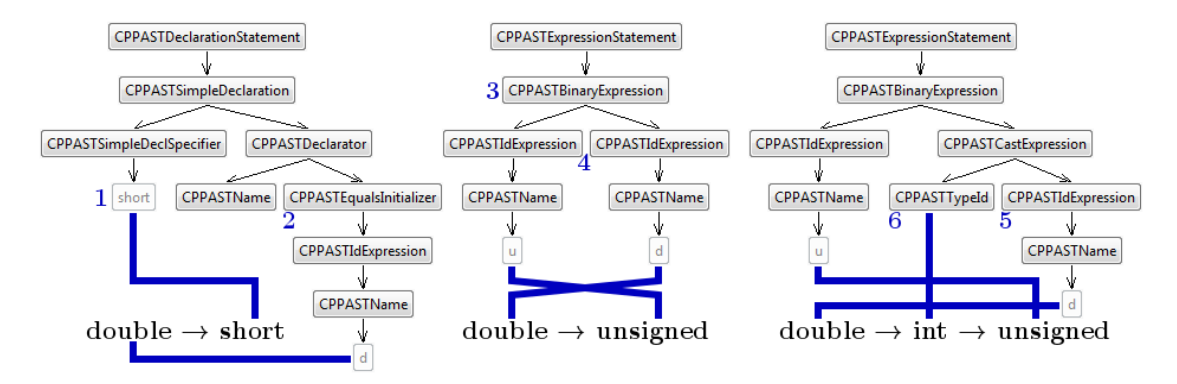

Figure 8: AST Nodes used for checking for narrow casts

<span id="page-25-1"></span>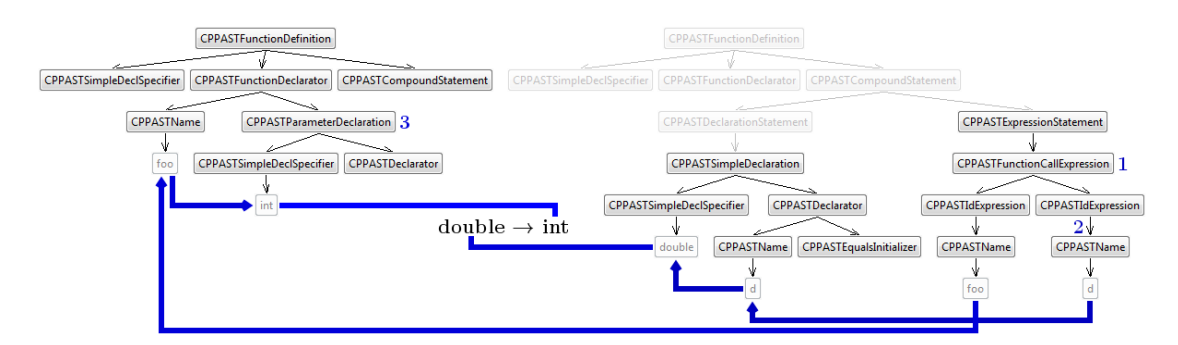

Figure 9: AST Nodes used for checking function arguments for narrow cast

## <span id="page-26-0"></span>**2.9 Rule ES.49: If you must use a cast, use a named cast**

Named casts are more specific and allow for better discoverability of some errors. Therefore, old C-style and function-style casts shouldn't be used anymore.

Something noteworthy is the following description of how C-style casts and functionstyle casts are handled in C++:

**C-style cast** and **function-style cast** are casts using (type)object or type(object), respectively. A C-style cast is defined as the first of the following which succeeds:

- const\_cast
- static\_cast (though ignoring access restrictions)
- static\_cast (see above), then const\_cast
- reinterpret\_cast
- reinterpret\_cast, then const\_cast

stackoverflow.com community wiki, *When should static\_cast, dynamic\_cast, const cast and reinterpret cast be used? [\[sta16\]](#page-61-4)*

#### <span id="page-26-1"></span>**2.9.1 Enforcement**

Any IASTCastExpression [\[1\]](#page-26-2) with the operator-type "op\_cast" can be flagged.

Function-style cast of basic types are ICPPASTSimpleTypeConstructorExpression nodes [\[2\]](#page-26-2) with an IASTSimpleDeclSpecifier node [\[3\]](#page-26-2) as IASTDeclSpecifiers.

<span id="page-26-2"></span>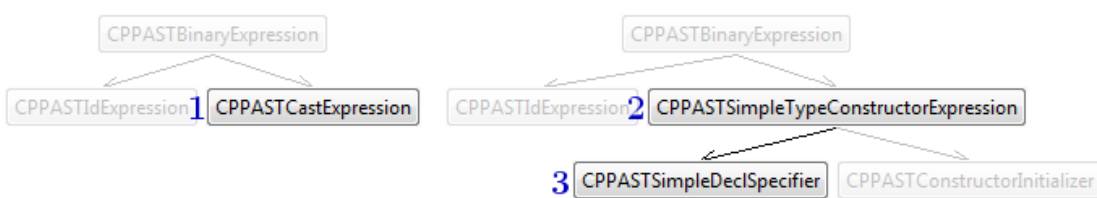

Figure 10: AST Nodes used to check for casts

Below is a list with the named casts mentioned by the  $C++$  Core Guidelines  $|SS15,$ ES.49: Reason]. For the first four of them we provide Quick Fixes the programmer can choose from.

(This analysis is mostly based on information from stackoverflow [\[sta16\]](#page-61-4))

**static\_cast** This named cast is most often used. It doesn't cast through virtual inheritance and it can't cast away constness or volatility. So casting from const int  $*$  to int  $*$  wouldn't work and would require const cast. This Quick Fix will be provided for any marked cast. **dynamic\_cast** Used for polymorphism. To cast pointers or references where the target type is a child class of the source type. It would be possible to recognise when this is the case and only then show this Quick Fix as an option. **const cast** This Quick Fix is useful if either the target or source type is a const pointer or reference but not both. It wouldn't be too difficult to check for this usecase and provide this Quick Fix dependent on that. **reinterpret cast** This is a dangerous cast. As the name suggests it reinterprets the binary code stored as if it was of the new type. Knowing when this could be of use is quite difficult, if not impossible, therefore this Quick Fix gets provided for any marked cast. **std::move std::forward** Gives an rvalue-reference. Useful for only a few usecases like swapping huge datastructures. (See [\[ein16\]](#page-60-3) and [\[Pot13\]](#page-61-5)) We don't provide a Quick Fix to these two named casts because it is impossible that a C-style cast converts to an rvalue-reference. **gsl::narrow gsl::narrow cast** The Quick Fixes for gsl::narrow and lstlininegsl::narrow cast are provided by Rule ES.46 in chapter [2.8](#page-23-0) for gsl::narrow and gsl::narrow\_cast are provided by Rule ES.46 in chapter [2.8](#page-23-0)

#### <span id="page-28-0"></span>**2.9.2 Pre-Fix Code**

```
1 struct parent {
 2 virtual int value () { return 4; } };
2 virtual int value () { return 4; } };
3 \text{ struct child : parent } \{<br>
4 \text{ int value() } \text{ f return } 4int value () { return 42; } };
 5
6 int main () {
 7 int i = 2;<br>8 child four
8 child fourtyandtwo = child {};<br>9 parent *four = k fourtyandtwo:
 9 parent *four = &fourtyandtwo;
10 const int *ci = \&i;11 float f = 4.2;
\frac{12}{13}/* Casts */14 long 1 = (long) i;15 child *fourtytwo =
16 (child *) four;
17 int *nci = (int *)ci;18 char *b =<br>19 (
              (char *)(kf);20 }
                                                   1 struct parent {
                                                     3 struct child : parent {<br>4 int value() { return 4
                                                        int value () \{ return 42; \} \};
                                                     5
                                                     6 int main () {
                                                     7 int i = 2;
                                                     8 child fourtyandtwo = child {};
                                                      9 parent *four = &fourtyandtwo;
                                                     10 const int *ci = kij;
                                                     11 float f = 4.2;
                                                    \frac{12}{13}/* Casts */14 long 1 = static_cast <long>(i);
                                                   15 child *fourtytwo =<br>16 dynamic callel
                                                    16 dynamic_cast < child *>(four);<br>17 int *nci = const_cast < int *>(ci);
                                                        int *nci = const_cast <int *>(ci);
                                                    18 char *b2 =<br>19 re:
                                                                    reinterpret\_cast < char *>(&f);
                                                    20 }
```
Listing 14: ES.49 Pre-Fix

Listing 15: ES.49 Post-Fix

<span id="page-28-1"></span>**2.9.3 Post-Fix Code**

December 22, 2016 24 Term Project

## <span id="page-29-0"></span>**2.10 ES.74: Prefer to declare a loop variable in the initializer part of a for-statement**

The variable used to initialise the for loop should be declared at the for statement. This allows code optimisers to speed up the execution [\[SS15,](#page-61-0) ES.74: Discussion] as well as making the code clearer to read.

```
1 int i; \frac{1}{2} is visible outside the loop
2 \text{ for } (i = 0; i < 100; ++i) {
3 / / / ...4 }
5 // i is still visible here and isn 't needed
```
#### Listing 16: ES.74 Bad Example

#### <span id="page-29-1"></span>**2.10.1 Enforcement**

<span id="page-29-2"></span>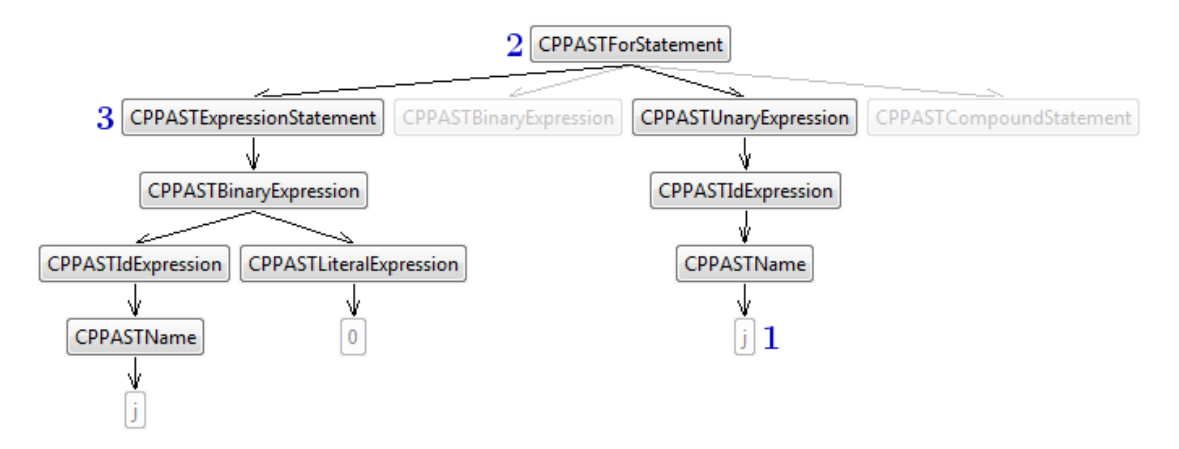

Figure 11: AST Nodes used to check for the initialiser

As a first step the loop variable must be found out. This can be done through the iteration-statement [\[1\]](#page-29-2) of the for-statement [\[2\]](#page-29-2). With this variable we can search for all references of it in the whole AST. At this point a decision must be reached. If the variable is never referenced again in the whole tree, the initialisation [\[3\]](#page-29-2) can be done in the for-loop as well, which can be done as a Quick Fix.

On the other hand if the variable is referenced somewhere in the AST, no decision can be reached if the variable can be declared in the initialiser-statement. At this point only a warning will be displayed.

Furthermore the use of multiple variables in a for loop and the possibility that the initialiser part is empty has to be considered. The case of an empty initialiser is easily checkable with minor additions to the check above but when two loop variables can be deduced the complexity needed to check for all variants is greatly increased.

<span id="page-30-0"></span>**2.10.2 Pre-Fix Code**

<span id="page-30-1"></span>**2.10.3 Post-Fix Code**

```
1 void function () {
2 int j;
3 for (j = 0; j < 0; j ++) {
\frac{1}{4} }
5 }
                                              1 void function () {
                                             2 for (int j = 0; j < 0; j++) {
                                             3
                                             4 }
                                              5 }
```
Listing 17: ES.74 Pre-Fix

Listing 18: ES.74 Post-Fix

#### <span id="page-30-2"></span>**2.11 Review**

With the implementation of these rules, the plug-in advises the user for a safe style to cast, enforces a proper usage of swap functions and checks for an improper use of variables. Any one of them represents a meaningful addition to get the code written in a modern and safe way.

# <span id="page-31-0"></span>**3 Implementation**

As a starting point, the CCGLator Bachelor Thesis [\[zKS16\]](#page-62-0) plug-in was used. For an in-depth overview over the plug-in please refer to its documentation.

In this project the following changes and additions to CCGLator were necessary and are explained in this chapter:

- Additions and refactorings to ASTHelper, ASTFactory and SetAttributeQuickfix
- Checkers with Visitors for the newly added rules
- Quick Fixes for the newly added rules
- Tests for Checkers and Quick Fixes

In the whole implementation process the go to resource was the Eclipse CDT API Documentation [\[Fou16a\]](#page-60-4) providing us with the needed information about the CDT environment.

## <span id="page-32-0"></span>**3.1 ASTHelper**

In the ASTHelper methods are exposed which handle problems encountered over different rules. Extracting them into a new class minimises duplicated code and cleans-up the rules.

In addition to the methods of CCGLator, several new ones had to be implemented so that the new rules can be handled comfortably.

#### <span id="page-32-1"></span>**3.1.1 analyseSwapFunction**

This method can analyse a function and identify if it is a namespace-level, friend or class swap function. If the function is neither of them, a list of reasons is returned.

We check a function for the following properties and if they apply we add them to an Enum-List:

- Does it have the wrong name?
- Is the parameter not a reference?
- Is there a parameter which is const?
- Is the function const?
- Is the return type something else than void?

If the function has the correct name we additionally check if it is a member, friend or namespace level function and if the parameter types and amounts are correct.

If the resulting list contains only one entry which is either "IsNamespaceFunction", "IsFriendFunction" or "IsMemberFunction" then the function is a valid swap function of said type.

## <span id="page-32-2"></span>**3.1.2 isReturnType**

<span id="page-32-3"></span>To check the swap function for the void return type this method is used. As a parameter it takes the function as well as an integer value representing the return type. For resolution from an int to the actual type, refer to the IASTSimpleDeclSpecifier [\[Fou16a\]](#page-60-4) interface. When the type requested equals the return type from the supplied function, the method returns the value  $_{true}$ .

#### **3.1.3 hasConstParameter**

The [analyseSwapFunction](#page-32-1) has to check if all the parameters fo a function are const. This method allows us to do that. Based on the IASTFunctionDeclarator all the parameters are analysed. As soon as one of the function parameters is  $_{\rm const.}$  the value true is returned.

#### <span id="page-33-0"></span>**3.1.4 getTypeFromExpressionElement**

This method is used by the ES.46 Checker and Quick Fix. It returns the IType of an IdExpression o4 of the IdExpression inside one or multiple convoluted IASTCastExpressions. Additionally it can fill a provided list with all TypeIds of found IASTCastExpressions such that in the end there is a complete list of intermediate casting steps.

#### <span id="page-33-1"></span>**3.1.5 getTypeFromBinding**

Every name in the program code (e.g. of variables) has an IBinding object. It contains where in the code the exact same element appears. Textually equal names but of different elements have different bindings. This function tries to convert IBindings to either an ICPPMember or an ICPPVariable in order to be able to get the IType from the binding. It is used by the ES.46 Checker and Quick Fix as well as the method getTypeFromExpressionElement.

#### <span id="page-33-2"></span>**3.1.6 getNamespace**

In the Checker as well as the Quick Fix for C.85 (see chapter [3.7\)](#page-39-0), the namespace node has to be found from a given declaration. For this a loop analyses the parent of a node recursively. If a namespace is found before the TranslationUnit is reached, it is returned. When the declaration is inside the global namespace, no matching node is found and the value null is returned.

## <span id="page-34-0"></span>**3.2 ASTFactory**

The ASTFactory allows to create new ASTNodes which can be used in the Quick Fixes to change the AST to match the rule.

#### <span id="page-34-1"></span>**3.2.1 newSwapFunction and newNamespaceSwapFunction**

These two methods support the creation of a new swap function either for the use inside a class or in the namespace scope. Both of them need the type from the swap-function provided as an argument.

#### <span id="page-34-2"></span>**3.2.2 newDeclarationStatement**

This function supports the creation of a new declaration Statement as used in the Quick Fix for [ES.74.](#page-46-0) The assignment of a value can be done with a IASTExpression containing the wished value or if none is given the value 0.

## <span id="page-34-3"></span>**3.3 ASTComment**

Because the CDT CPPNodeFactory is missing a factory function for creating IASTComment nodes we had to create a custom ASTComment node. This class extends the CDT ASTNode class and implements the IASTComment interface.

It stores a char array which you can set and read via setComment and getComment. setComment makes some sanity checks and automatically adds "//", "/\*" and "\*/" where needed, as well as a newline at the end if necessary.

As a workaround for a CDT bug we added the setText function where sanity checks do not get executed. This allows us to put any text and or code on any position where a comment can be. For more information about said bug see chapter [3.4.2](#page-35-0)

## <span id="page-34-4"></span>**3.4 SetAttributeQuickFix**

<span id="page-34-5"></span>When a user wishes to ignore a rule in a certain place, the possibility to add a custom attribute is provided. With it rules can be suppressed. This class handles the addition of these ignore attributes to AST Nodes. In its original state it had some limitations which we had to eliminate.

#### **3.4.1 Limitation on Rule Names**

Originally the Quick Fix could only handle rule names of the format  $C \neq \# \#$ " (where  $\#$  is a digit). One of the first rules we tackled was C.164 which already did not fit in this format. The result was that the Quick Fix added an ignore attribute for Rule C.16 instead. To fix this issue we switched to a regular expression. Now we use the regex " $(\text{ES}|\text{C})\setminus\mathcal{A}^*$ ", which will need further modification if a rule from a new Guideline Section gets implemented. But this regular expression resulted in another issue.

Previously Sub-Checkers looked like "C.4601" which was Sub-Checker 01 of Rule C.46 and the ignore attribute was for "C.46". With this regex that would have resulted in an ignore attribute for "C.4601". Therefore, we changed the naming format of the rule names (including filenames) to have an underline between the rule and sub-rule numbers (e.g. "C.46\_01").

#### <span id="page-35-0"></span>**3.4.2 Set an attribute on a IASTForStatement**

For ES.74 the ignore attribute had to be set on a for-statement which wasn't supported by the original. After implementing it, the ignore attribute was still not set on the node. After a long trial and error phase we concluded that it wasn't a problem with the plug-in but instead with CDT not supporting it. As it turned out the problem was indeed a bug in CDT which doesn't support attributes on IASTForStatements contrary to what the C++ standard defines. In the standard an attribute is allowed on all types, variables, names and blocks [\[Fou16b,](#page-60-1) "Attributes" [dcl.attr]] with a for-loop representing a block. So for a workaround an IASTComment without slashes is added in front of the forstatement which contains the code for the attribute.

As soon as this bug is fixed, the related codepart can be deleted in the SetAttributeQuickFix.

#### <span id="page-35-1"></span>**3.4.3 Other changes**

Other changes for this Quick Fix were removing the limitation to IASTDeclaration nodes and the proper handling for IASTCompositeTypeSpecifier, IASTCompositeTypeSpecifier, IASTDeclarator, IASTExpression and IASTStatement nodes and more minor changes.

## <span id="page-36-0"></span>**3.5 Rule C.83: For value-like types, consider providing a noexcept swap function**

As mentioned in the analysis chapter [2.2](#page-13-0) about how to recognise swap functions as well as in chapter [3.1.1](#page-32-1) about how that is implemented, this is one of multiple rules which require the recognition of why or why not a function is a swap function.

## <span id="page-36-1"></span>**3.5.1 Checker**

The Checker visits all IASTDeclarations and if the declaration is of a class or struct (ICPPASTCompositeTypeSpecifier) it applies multiple checks for that type:

- Does it have no member variables?
- Does it have a parent class?
- Does it have a virtual function?
- Does it already have a swap function?

If any of them are true the Checker doesn't mark anything. During the last two checks a list of functions gets generated where the only reason that it does not qualify as a swap member function is that the parameter is not by reference.

If however non of those checks apply the class gets marked as well as any found "nearly"-swap-functions.

## **To Do's**

<span id="page-36-2"></span>In order to reduce the amount of false positives for a future version of this plug-in it might make sense to only check for member variables of types which provide a swap function themselves.

## <span id="page-36-3"></span>**3.5.2 Quick Fix**

For this rule two Quick Fixes are provided. The first generates a new swap function whilst the second one fixes swap functions where the parameter is not by reference. We provide this Quick Fix because one can quite easily forget to make a parameter by reference.

#### <span id="page-37-0"></span>**Add Swap Member Function**

We generate a swap member function using the CompoundStatement factory function from the CDT CPPNodeFactory. We add a "using std::swap;" statement and the comment "// TODO Auto-generated method stub" for which we had to create our own ASTComment node (see chapter [3.3\)](#page-34-3). This generated swap member function we insert at the end of the class or struct using ASTRewrite.

#### **Change Parameter of swap function to a reference**

In this simple Quick Fix we get the Parameter Declarator and replace it with a copy with an added reference operator.

## <span id="page-38-0"></span>**3.6 Rule C.84/85: Make swap noexcept**

In the CCGLator several rules already check if something has to be noexcept or not. For this purpose they added a BaseNoexceptVisitor. This Checker also inherits from this class simplifying the check.

#### <span id="page-38-1"></span>**3.6.1 Checker**

The Checker visits all IASTDeclSpecifier and checks if the parent node is a function definition or function declaration. Afterwards the function is analysed with the analyseSwapFunction (see chapter [3.1.1\)](#page-32-1) method in the ASTHelper. If this returns that it actually is a swap function, it is additionally checked for an already existing noexcept tag. If none is found the function is highlighted.

#### <span id="page-38-2"></span>**3.6.2 Quick Fix**

The Quick Fix is already implemented from the CCGLator rules. Rule C.84 is simply added into the ShouldBeNoExceptQuickFix.

## <span id="page-39-0"></span>**3.7 New Rule C.85: If a user defined swap member function is used, namespace-level swap(a, b) should be overwritten**

This rule meant a lot of work because a namespace can be defined over multiple files. So the whole index has to be searched to get all the swap functions. The downside to this index search is, that swap functions inside another file can only be seen when the index is rebuilt. So the highlighting can sometimes not occur instantly, confusing the user. Sadly nothing can be done about index rebuilding because this is handled by the Eclipse framework.

#### <span id="page-39-1"></span>**3.7.1 Checker**

The Checker starts off with checking if there is a user defined swap member function or a friend function present. If none is found, the Checker is finished. Otherwise it starts to search the AST and the Index for a namespace level swap function.

In the AST-check the namespace is fetched. Afterwards all the functions in this namespace are analysed (see chapter [3.1.1\)](#page-32-1) and if no namespace level swap function is found, the check continues with the index search.

The index-check starts off by getting all the names which contain "swap" from the index. Every single occurrence of this name then is checked if it is a valid swap function, and if the enclosing namespace is the same as the one from the user defined swap function. If there still isn't a matching namespace swap function, the member swap function is highlighted.

#### <span id="page-39-2"></span>**3.7.2 Quick Fix**

The Quick Fix creates a new swap function and adds it at the end of the AST. This function has the matching parameters inferred from the marked node and a function call to the member swap function.

## <span id="page-40-0"></span>**3.8 Rule C.164: Avoid conversion operators**

Note that this rule was the first implemented rule which needed modification to the SetAttributeQuickFix because the rule number was higher than 99. See chapter [3.4.1](#page-34-5) ["Limitation on Rule Names"](#page-34-5) for more information about that.

#### <span id="page-40-1"></span>**3.8.1 Checker**

<span id="page-40-2"></span>For each IASTDeclarator we check if it is not already explicit and if it has an ICPPASTConversionName node as a name.

#### **3.8.2 Quick Fix**

The Quick Fix is already implemented from the CCGLator rules. Rule C.164 is simply added into the DeclareFunctionExplicitQuickFix.

## <span id="page-41-0"></span>**3.9 ES.26: Don't use a variable for two unrelated purposes**

As apparent from the analysis, this rule is hard to implement without getting false positives. To counter this problem the rule only highlights the clear cut cases.

#### <span id="page-41-1"></span>**3.9.1 Checker**

This Checker is executed for every declaration found in the AST. First up two counters are initialised handling the allowed and used assignments of a variable. If the declaration already assigns a value, the counter is increased.

Afterwards all declarations and references of this variable are searched. For each of these occurrences it is checked if it assigns a new value to the variable. Only in this case the counter is increased.

As soon as the counter for the used initialisations exceeds the allowed one, the usage is highlighted.

For the case that an initialisation is inside the if and one inside the else statement from the same conditional statement, the counter is decremented allowing to assign a value twice without the rule applying.

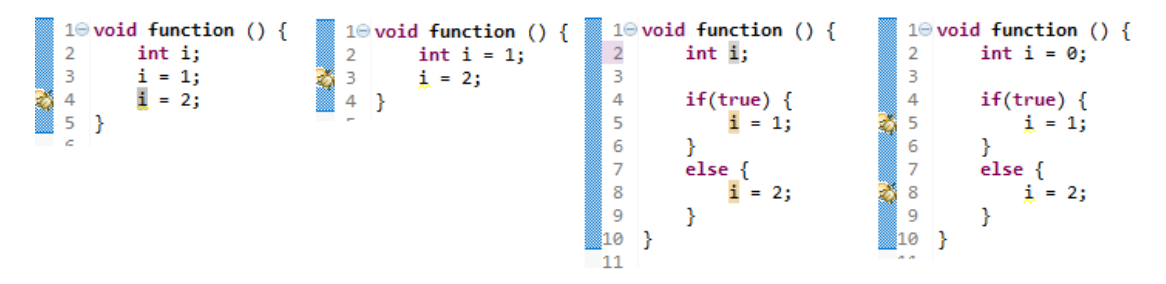

Figure 12: ES.26 Checker for different scenarios

## <span id="page-41-2"></span>**3.9.2 Quick Fix**

For this rule only the "set ignore attribute" Quick Fix is applicable because the decision what to do with a recycled variable can't be done by the plug-in. This is a task for the developer.

## <span id="page-42-0"></span>**3.10 Rule ES.46: Avoid lossy (narrowing, truncating) arithmetic conversions**

This rule ended up being one of the most complex rules to implement and needed multiple refactorings in order to correct some issues.

The problem-ids are divided up in 12 categories some of them disabled by default. If all of them were enabled by default there would be too many flags. Not in the sense of "false positive" but some of the lossy conversions are quite often used in a reasonable way.

Each of the 6 main categories has one variant for conversions of function arguments and one variant for all other cases. This is because according to the Guidelines, conversion of function arguments are more likely to be bad.

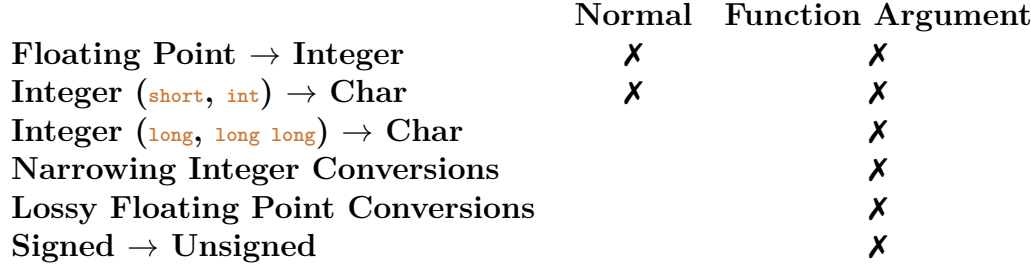

#### <span id="page-42-1"></span>**3.10.1 Checker**

As mentioned in the analysis chapter about this rule there are multiple cases where a lossy conversion can occur.

The IASTExpression visit function is used for detecting conversions on function arguments as well as assignment expressions (with and without casts). An IASTExpression can be a simple "op assign". But also "op plusAssign" and similar count as an assignment expression.

The IASTDeclarator visit function is used to detect conversions on (assignment) declarations.

<span id="page-42-2"></span>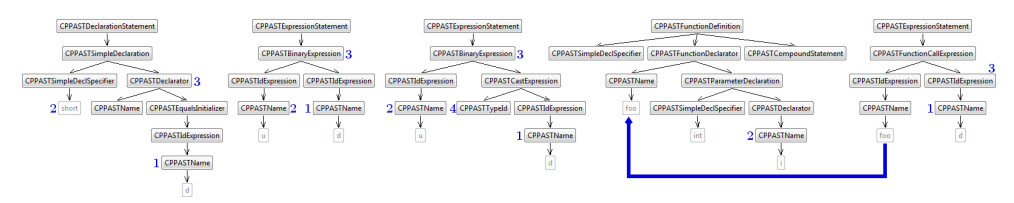

Figure 13: AST Nodes used for Checking for narrow casts

In each case the goal is to get the type name of the source [\[1\]](#page-42-2) and target types [\[2\]](#page-42-2) (see Figure [13\)](#page-42-2) as well as selecting the node which will be marked [\[3\]](#page-42-2) if the cast is lossy. If there are cast expressions we also fetch the intermediate types [\[4\]](#page-42-2) of the whole casting procedure.

To get the type name we try to find an IASTName node [\[1 & 2\]](#page-42-2) from which we can get the IType of it via the binding (see chapter [3.1.5\)](#page-33-1). The advantage of IType is that using the CDT SemanticUtil we can resolve typedefs and recognise more lossy casts. To our knowledge IASTTypeId nodes [\[4\]](#page-42-2) of cast expressions can not easily be converted or resolved to IType objects therefore we have to use the raw signature of those nodes.

Unfortunately we have not found an easy and reliable way to compare these types because IType and IASTTypeId do not provide any methods like "isSigned" or "isLong" and those methods on IASTSimpleDeclSpecifier (which would not have worked with typedefs) seemed a bit unreliable. For example "isSigned" of int is false because it is not signed int even though it is equivalent.

Therefore, the found IType objects get converted to strings, normalised via a switch case and then get analysed with a big switch case. There the correct problem id gets returned or null if everything is well. (See Figure [14](#page-43-1) to get a feeling for the size of the code block.) If no problem is found with the casting from the source to the target type and if we have intermediate casts because of cast expressions we also test each intermediate casting step.

#### <span id="page-43-0"></span>**3.10.2 Quick Fix**

Depending on the type of the node that got marked in the Checker there are different ways on how the needed data is collected. But for every case we need the old node, the subject that gets casted (most often an IASTIdExpression) as well as the target casting type (either as string or as IType).

We created the ES46QuickFixData class to hold this information for an easy way to have this collection of objects as a return value. (In an early draft of the Quick Fix we used an ugly object array.) Though the main difference on how

<span id="page-43-1"></span>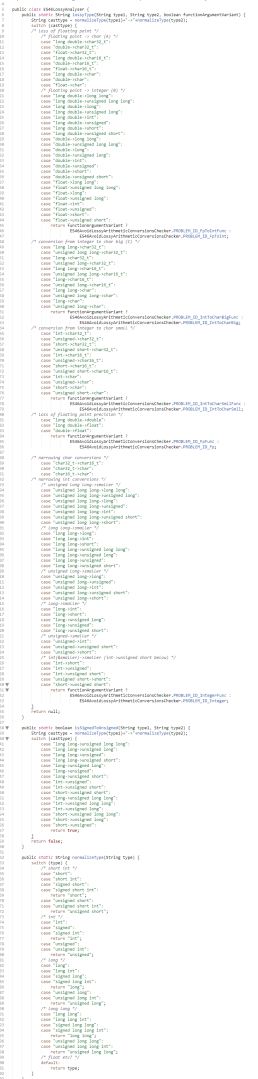

Figure 14: Big switch cases of ES.46

to collect said information is how to traverse the AST Nodes. One thing to note is the following.

If we have one IASTCastExpression in an IASTBinaryExpression we use its IASTTypeId as the type for the narrow cast, because that is the behaviour one would expect and equal to the behaviour of the ES.49 Quick Fixes (see chapter [3.11.2\)](#page-45-2). However if there are multiple convoluted IASTCastExpressions we use the target type for the narrow cast. (One could try to find the narrowest type from the type list but we already spent a lot of time on this rule.)

Finally once the data in ES46QuickFixData is complete, we generate the cast function call with the found type and subject and then replace the old node with it. Depending on which Quick Fix got called a narrow or narrow\_cast function call gets generated. As a last step the GSL (see chapter [2.1.1\)](#page-12-0) header needs to be included and linked for which we use the ProjectIncluder.

#### <span id="page-44-0"></span>**3.10.3 ProjectIncluder and ASTModifier**

Because gsl::narrow and gsl::narrow\_cast are from the GSL library (see chaper [2.1.1\)](#page-12-0) we need to make sure it is accessible when using this Quick Fix. Lukily there is already a solution for this by the CharWars Plugin from the GslAtorPtr project [\[GM16,](#page-61-6) Chapter 3.1.4] which we could reuse. The ProjectIncluder and ASTModifier

To avoid plug-in dependencies we copied the few needed classes to our project source, changed their package name and created some adapter classes. Apart from an additional file header, which states exactly this, and the changed package name, only a few lines got uncommented.

The ProjectIncluder checks if there is already a GSL project linked and if not creates it from plug-in resource files and links it. The ASTModifier helps with adding the include header to cpp files.

#### <span id="page-44-1"></span>**3.10.4 To Do's**

It might make sense to search for a better solution than the big switch case mentioned above.

And as mentioned above one could try to find the most narrow type in the list of multiple convoluted cast expressions.

## <span id="page-45-0"></span>**3.11 Rule ES.49: If you must use a cast, use a named cast**

Implementing this rule based on the information collected in the analysis chapter [2.9](#page-26-0) was quite easy.

#### <span id="page-45-1"></span>**3.11.1 Checker**

In the IASTExpression visitor we just have to check if it is an IASTCastExpression with the operator type "op\_cast" or if it's an ICPPASTSimpleTypeConstructor-Expression with an IASTSimpleDeclSpecifier node as DeclSpecifier to find all C-style casts and function-style casts of basic types to mark them.

#### <span id="page-45-2"></span>**3.11.2 Quick Fix**

The Quick Fix is quite straightforward. Get the type from the first child of the IASTCastExpression or the ICPPASTSimpleTypeConstructorExpression and the cast subject from the second child (or its child). Based on this the new cast expression can be created which then replaces the marked expression. The cast expression is either static\_cast, dynamic\_cast, const\_cast or reinterpret\_cast, based on which Quick Fix got called.

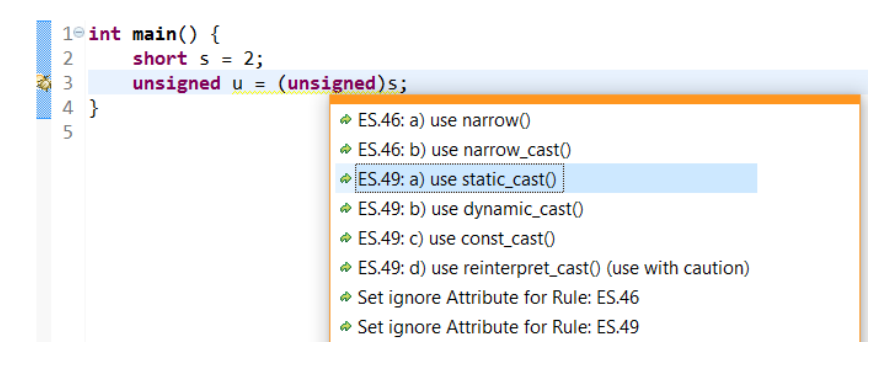

Figure 15: The order in which ES.46 and ES.49 Quick Fixes get listed

#### <span id="page-45-3"></span>**3.11.3 To Do's**

In future it might be worth to try to make an algorithm which regonises the appropriate cast function and puts that at the top of the list of the Quick Fixes.

## <span id="page-46-0"></span>**3.12 ES.74: Prefer to declare a loop variable in the initializer part of a for-statement**

In this rule it was necessary to differentiate between two scenarios. In the first one the variable is assigned in the for statement but not declared, in the second one the initialiser part of the for statement is empty.

#### <span id="page-46-1"></span>**3.12.1 Checker**

As a first step the loop variable has to be defined. It can be found in the iterationexpression of the loop. Once the variable is found, references of it are analysed. If all uses are assigning a new value to itself, a Quick Fix can be offered but as soon as the variable is used differently, the plug-in can't fix the problem and only the variable is highlighted.

As discussed in the analysis chapter [2.10,](#page-29-0) when two loop variables are present a lot of additional cases are created. In this project only the base case is implemented, stopping whenever more than one loop variable is found.

#### <span id="page-46-2"></span>**3.12.2 Quick Fix**

The Quick Fix deletes all occurrences of the loop-variable outside the for-loop and declares the variable in the initialiser. Because a value is needed for the declaration, the last assigned value is used. If none is found the value 0 is assigned.

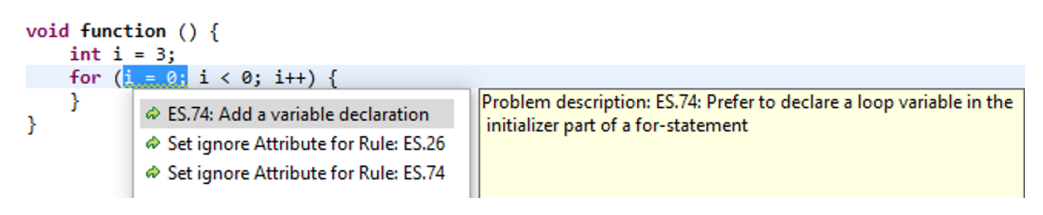

Figure 16: Quick Fix for ES.74 applicable

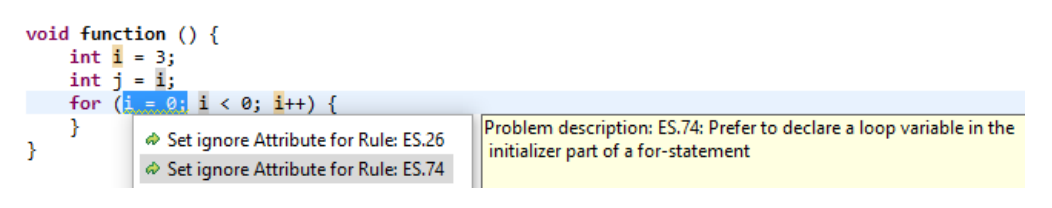

Figure 17: Quick Fix for ES.74 not applicable

## <span id="page-47-0"></span>**3.13 Testing**

In this project all the rules implemented are tested using the IFS CDT Testing Tools [\[fSR16a\]](#page-60-5). These tools allow an easy testing of Checkers and Quick Fixes. The test cases, consisting of a code-block and a configuration, have to be written into a .rts-File. For every rule and Quick Fix a separate file has to be created.

CCGLator already defined 372 tests for their own rules. In the scope of this project an additional 415 tests were implemented to fully test our own rules.

#### <span id="page-47-1"></span>**3.13.1 Checker**

To test a Checker, the configuration supports a "MarkerPosition" attribute. With it we can define on which line in the test code the marker should appear. If none is provided no marker should appear.

```
1 //! SwappableClassInNamespace
2 //\mathbf{0}. config
3 markerPositions =2
4 // @main .h
5 1 namespace swap {
6 2 struct SwappableMember {
 7 3 void swap ( SwappableMember & other ) { }
 8 4 };
9 5 }
10 //! NamespaceLevelSwapInOtherFile
11 // @swap .cpp
12 1 namespace swap {
13 2 struct SwappableMember {
14 3 void swap (SwappableMember & other) { }
15 4 };
16 5 }
17 // @swap2 . cpp
18 1 namespace swap {
19 2 void swap ( SwappableMember & a, SwappableMember & b) {}
20 3 }
```
Listing 19: Two tests for the C.85 Checker

#### <span id="page-48-0"></span>**3.13.2 Quick Fix**

A similar approach is possible for the testing of a Quick Fix. First off the code before the Quick Fix is written. Separated with the  $\sqrt[n]{e^{x}}$  string, the code after the execution of the Quick Fix can be defined.

```
1 //! ClassInNamespaceWithoutSwapFunction
 2 // @main .h
 3 1 namespace swap {
 4 2 struct SwappableMember {
 5 3 void swap (SwappableMember & other) {}
 6 4 };
 7 5 }
8 / / =9 1 namespace swap {
10 2 struct SwappableMember {
11 3 void swap (SwappableMember & other) {}
12 4 };
13 5
14 6 void swap ( SwappableMember & a , SwappableMember & b) noexcept
15 7 {
       a.swap(b);\begin{bmatrix} 16 & 8 \\ 17 & 9 \end{bmatrix}18 10 }
```
Listing 20: Test for the C.85 Quick Fix

#### <span id="page-48-1"></span>**3.13.3 To Do's**

There are some workarounds for some strange behaviours during JUnit tests which might get fixed in the future.

#### **During JUnit tests the Formatter recognises template pointy brackets with typedefs as binary expression**

<span id="page-48-2"></span>The Quick Fix automatically issues the Code Formatter which shows some strange behaviour. For some reason in code such as  $gs1::narrow\_cast < myint>(f);$  where "myint" is a typedef the pointy brackets (< and >) get recognised as binary expressions. The formatter then adds spaces in front and behind each of those symbols and the Quick Fix test would normally fail.

Our current solution is to just change the formatter option for such JUnit tests with typedefs.

#### **GSL Project Includer**

If using Maven the first Quick Fix where the GSL Project gets included always fails during JUnit tests. It is independent on which code gets used. When changing the order of the JUnit tests it still is the first such Quick Fix which fails. Locally in Eclipse everything works correct.

Therefore, we created an ES46 00AvoidMavenBug JUnit Test class where the assertions don't get executed. Independently if it would succeed or fail, it reports success. After that the JUnit Tests can execute normally.

#### **Strange space character**

In two Quick Fix tests a space character gets added where it is unexpected. We haven't found a reason for this. The two suspects are:

- ES46 01 08AvoidLossySignedToUnsignedFunctionArgumentConversionsQuickFixTest FunctionQuickFixWithExistingGSL
- ES46 02 08AvoidLossySignedToUnsignedFunctionArgumentConversionsQuickFixTest FunctionQuickFixWithExistingGSL

# <span id="page-50-0"></span>**4 Conclusion**

<span id="page-50-1"></span>This section gives an overview of the results achieved in this project as well as pending work possible to be done in another term project or bachelor thesis.

## **4.1 Result**

This project extended the existing plug-in with 8 new rules enforcing the correct use of swap functions, C-style casts, variable declarations and narrowing casts. For each rule, tests were written resulting in roughly 400 test cases simplifying future work. The majority of the work went into making the Checkers and Quick Fixes react correctly to all the possible, although sometimes not sensible, code variations.

Additionally the base project CCGLator [\[zKS16\]](#page-62-0) was modified and generalised to better support the addition of new rules.

## <span id="page-50-2"></span>**4.1.1 Pull Request for C.84/C.85**

As written in the analysis for C.84 and C.85 (see chapters [2.4](#page-16-0) and [2.5\)](#page-17-0) the rule is a useful addition into the C++ Core Guidelines [\[SS15\]](#page-61-0). For this purpose a pull re-quest was created [\[DB16\]](#page-60-6), detailing the merge of  $C.84/C.85$  and the addition of the new Rule C.85. Sadly no feedback was received until the end of this project.

## <span id="page-50-3"></span>**4.2 Future Work**

As stated in the introduction, the  $C++$  Core Guidelines [\[SS15\]](#page-61-0) are an extensive set of rules and only a small part of them are already implemented in this project. For future work additional rules can be implemented. Especially the chapters "Interfaces" and "Functions" from the Core Guidelines define a lot of rules which could use an implementation. For this the plug-in allows an easy extension of the already available rules to support new ones.

Additionally take a note of the chapters named "To Do's" in the implementation chapters of Rules C.83 (chapter [3.5.1\)](#page-36-2), ES.46 [\(3.10.4\)](#page-44-1), ES.49 [\(3.11.3\)](#page-45-3) and Testing [\(3.13.3\)](#page-48-1).

## <span id="page-51-0"></span>**A Project organisation**

<span id="page-51-1"></span>In this chapter the organisation of the project is outlined. This contains a time report, used tools and a overview of our approach.

## **A.1 Approach**

Usually we divided the rules. Each one uf us dealt with a rule at a time and wrote tests, analysis, Checkers and Quick Fixes for this rule. After the rule was done the next one was tackled. In case of design or comprehension questions, we asked each other for a second opinion.

<span id="page-51-2"></span>With this approach we were mostly independent from each other allowing us to work on the project according to our own schedule.

#### **A.2 Project Plan**

This project had a time budget of 240 hours per student. This results in 17 hours and 15 minutes per student per week over the timespan of 14 weeks. The actual achieved time per student is:

- Rolf Bislin: 253 hours
- Kilian Diener: 220 hours

A report based on worked hours per week is found in the next diagram.

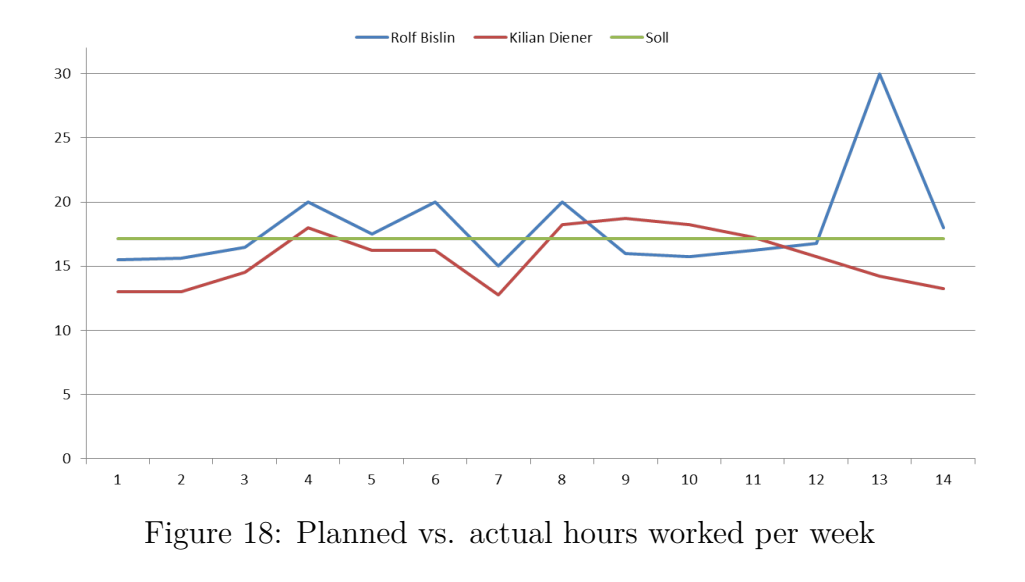

## <span id="page-52-0"></span>**B User Manual**

<span id="page-52-1"></span>Here is a quick overview on how to install, configure and use the CCGLator Plugin for Eclipse.

## **B.1 Installation**

To use the CCGLator Plugin install it via "Help  $\rightarrow$  Install New Software..." and use the Update-Site "http://sinv-56012.edu.hsr.ch/updatesite" or the path to the "updatesite" folder on the CD.

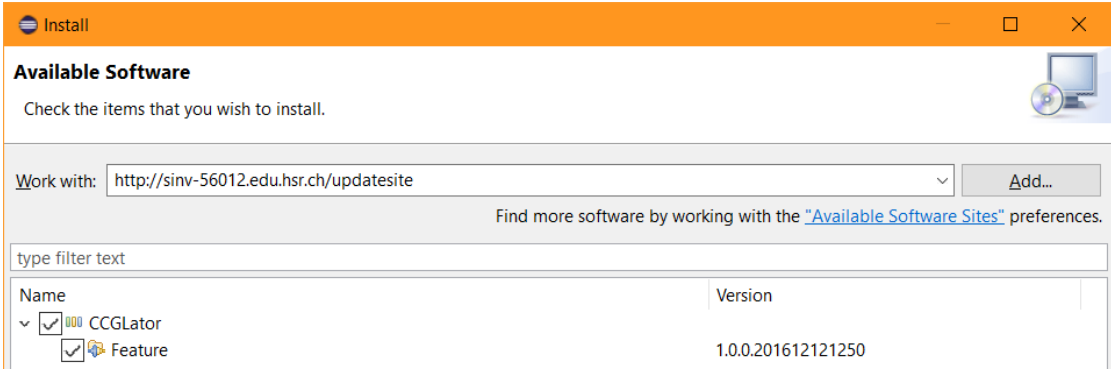

Figure 19: Installing the CCGLator Plugin via the update site

## <span id="page-52-2"></span>**B.2 Configuration**

To select which rules should be active, open

"Window  $\rightarrow$  Preferences  $\rightarrow$  C/C++  $\rightarrow$  Code Analysis" or

"Project  $\rightarrow$  Properties  $\rightarrow$  C/C++ General  $\rightarrow$  Code Analysis" and select the rules from the list:

| <b>O</b> Preferences                      |                                                                                                  | п                                                       |  |  |  |  |
|-------------------------------------------|--------------------------------------------------------------------------------------------------|---------------------------------------------------------|--|--|--|--|
| type filter text                          | <b>Code Analysis</b>                                                                             | $\circlearrowright\ast\circlearrowleft\ast\star\bullet$ |  |  |  |  |
| > General                                 | Problems                                                                                         |                                                         |  |  |  |  |
| $\rightarrow$ Ant<br>$\sim$ C/C++         | type filter text                                                                                 |                                                         |  |  |  |  |
| Appearance                                | Name                                                                                             |                                                         |  |  |  |  |
| $\angle$ Build                            | <b>Coding Style</b><br>$\backsim$ 1                                                              | Severity                                                |  |  |  |  |
| <b>Code Analysis</b>                      | Line comments                                                                                    | Error                                                   |  |  |  |  |
| > Code Style                              | Name convention for function                                                                     | ৰ্ক Info                                                |  |  |  |  |
| > Debua                                   | <b>Nesting comments</b>                                                                          | ৰ্ক Error                                               |  |  |  |  |
| > Editor                                  | <b>Return with parenthesis</b>                                                                   | Evarning                                                |  |  |  |  |
| <b>File Types</b>                         | $\vee$ $\blacksquare$ Cpp Core Guideline Problems                                                |                                                         |  |  |  |  |
| Indexer                                   | C.164: Avoid conversion operators                                                                | Evarning                                                |  |  |  |  |
| Language Mappino                          | C.20: Avoid redundant default operations                                                         | <b>E</b> Warning                                        |  |  |  |  |
| > New C/C++ Projec                        | C.21: Missing special member functions<br>✓                                                      | E Warning                                               |  |  |  |  |
| <b>Pasta Preferences</b>                  | C.31: Destructor has no body                                                                     | ৰ্ক Warning                                             |  |  |  |  |
| > Property Pages Set                      | C.31: Destructor needed because of owner in member variables                                     | ♦ Warning                                               |  |  |  |  |
| <b>Task Tags</b>                          | C.31: Missing delete statements of owning member variables<br>✓                                  | <sup>ক</sup> Warning                                    |  |  |  |  |
| Template Default                          | √ ES.26: Don't use < destructor should be either public and virtual, or protected and nonvirtual | E Warning                                               |  |  |  |  |
| $\rightarrow$ Help                        | ES.46: Avoid Floating Point Reclared noexcept<br>✓                                               | ৰ্ক Warning                                             |  |  |  |  |
| stall/Update                              | ES.46: Avoid Floating Point to Integer resycept<br>$\checkmark$                                  | <sup>ক</sup> Warning                                    |  |  |  |  |
| > Java                                    | ES.46: Avoid Integer (< long) to Char conversions at members                                     | <sup>ই</sup> Warning                                    |  |  |  |  |
| > Plug-in Development                     | ES.46: Avoid Integer (< long) to Char Function Argument cor-                                     | varning                                                 |  |  |  |  |
| > Run/Debua                               | ES.46: Avoid Integer (>= long) to Char conversions<br>✓                                          | Evarning                                                |  |  |  |  |
| $\angle$ Team                             | ES.46: Avoid Integer (>= long) to Char Function Argument conversions<br>✓                        | ♦ Warning                                               |  |  |  |  |
|                                           | ES.46: Avoid lossy Floating Point conversions                                                    | Evarning                                                |  |  |  |  |
|                                           | ES.46: Avoid lossy Floating Point Function Argument conversions                                  | E Warning                                               |  |  |  |  |
|                                           | ES.46: Avoid narrowing Integer/Char conversions                                                  | ৰ্ক Warning                                             |  |  |  |  |
|                                           | ES.46: Avoid narrowing Integer/Char Function Argument conversions                                | E Warning                                               |  |  |  |  |
|                                           | ES.46: Avoid signed to unsigned conversions                                                      | <b>Warning</b>                                          |  |  |  |  |
|                                           | $\sqrt{ }$ ES.46: Avoid signed to unsigned Function Argument conversions                         | Evarning                                                |  |  |  |  |
|                                           | ES.49 If you must use a cast, use a named cast                                                   | ৰ্ক Warning                                             |  |  |  |  |
|                                           | Es.74: Declare a variable in the for-loop initialization                                         | <b>Warning</b>                                          |  |  |  |  |
|                                           | $\sqrt{\phantom{a}}$ Es.74: Declare a variable in the for-loop initialization                    | ৰ্ক Warning                                             |  |  |  |  |
|                                           | $\vee$ $\sqrt{}$ Potential Programming Problems                                                  |                                                         |  |  |  |  |
|                                           | $\vee$ Assignment in condition                                                                   | E Warning<br>s.                                         |  |  |  |  |
|                                           | <b>Contract Comment</b><br>Customize Selected                                                    |                                                         |  |  |  |  |
|                                           | <b>Restore Defaults</b>                                                                          | Apply                                                   |  |  |  |  |
| $\rightarrow$<br>$\overline{\phantom{a}}$ |                                                                                                  |                                                         |  |  |  |  |
| $\left( 2\right)$                         | OK                                                                                               | Cancel                                                  |  |  |  |  |

Figure 20: The Code Analysis Selection Screen

## <span id="page-53-0"></span>**B.3 Usage**

<span id="page-53-1"></span>Any found issue of the enabled rules will get marked with a yellow squiggly underline in the code [\[1\]](#page-53-1) (see Figure [21\)](#page-53-1). Using the icons on the left [\[2\]](#page-53-1) the Quick Fix list is opened [\[3\]](#page-53-1). From that list a Quick Fix can be chosen to apply to the code.

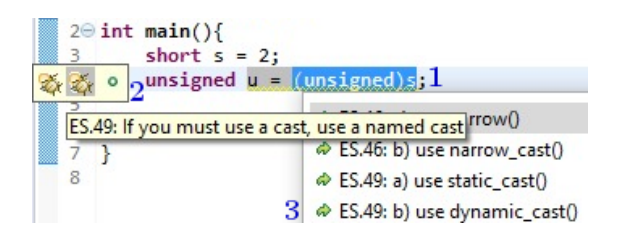

Figure 21: The Code Analysis Selection Screen

# <span id="page-54-0"></span>**C Developer Manual**

This developer manual covers how to set up and use the development environment for the code base of the CCGLator Plugin locally as well as on an continuous integration server. Additionally it mentions the project management tools used for this term project and lists the software used to create this document.

## <span id="page-54-1"></span>**C.1 Local Development Environment**

<span id="page-54-2"></span>This chapter is to ease the participation in the development of this plug-in.

#### **C.1.1 Prerequisite**

The following requirements have to be met:

- [Git](https://git-scm.com/) [\[gs\]](#page-61-7) has to be installed and known
- [Java Development Kit \(JDK\) 8](http://www.oracle.com/technetwork/java/javase/downloads/index.html) [\[Ora\]](#page-61-8) needs to be installed
- A working C++ compiler must be installed and working in a normal Eclipse C++ environment.

On Windows we recommend using the MingW package from Nuwen.

Use these instructions by the IFS  $C++$  Wiki  $[SCH<sup>+</sup>16]$  $[SCH<sup>+</sup>16]$ :

- 1. download [MingW from Nuwen](https://nuwen.net/mingw.html) [\[Lav\]](#page-61-10)
- 2. install MingW Nuwen
- 3. add the MingW bin directory to the system PATH
- 4. in the bin directory copy "cpp.exe" and name it "x86 64-w64-mingw32 gcc.exe" to help Eclipse find it.

#### <span id="page-55-0"></span>**C.1.2 Eclipse SDK**

To develop a Eclipse Plugin the Eclipse SDK is used. It can be found on the [Eclipse Download Page](http://download.eclipse.org/eclipse/downloads/) [\[Foua\]](#page-60-7). After downloading, unpacking and running it, some additional Eclipse Plugins are needed. Below is a list of them with the respective update-sites:

**C/C++ Development Tools C/C++ Development Tools SDK** Default Eclipse Update-Site

**IFS CDT-Testing Feature IFS CDT-Testing Tools Feature pASTa Feature** https://www.cevelop.com/cdttesting/development/ (We do not recommended to install the Example-Code package.)

#### <span id="page-55-1"></span>**C.1.3 CCGLator Workfolder**

To set up the Eclipse workfolder for the CCGLator Plugin follow these steps:

- 1. Clone the git project (C:\CCGLadiator>git clone https://hmuster@git.hsr.ch/git/CCGLadiator workspace)
- 2. Open Eclipse with the previously created Workspace  $(e.g. "C:\CCGLadiator\workspace space")$
- 3. Open File  $\rightarrow$  Import  $\rightarrow$  General  $\rightarrow$  Existing Project into Workspace
- 4. Select the Workspace as Root Directory (e.g. "C:\CCGLadiator\workspace")
- 5. Click Finish

#### <span id="page-56-0"></span>**C.1.4 Coding**

To run or debug the an Eclipse instance with the plug-in right click on the CCGLator project and choose "Run As  $\rightarrow$  Eclipse Application" or "Debug As  $\rightarrow$  Eclipse Application".

Below is a quick overview of the important parts of the project.

#### <span id="page-56-1"></span>**plugin.xml**

In this file the newly added Checkers and Quick Fixes have to be activated so that Eclipse can find these rules and enable them.

#### **Checkers, Visitors and Quick Fixes**

For every rule these three kinds of classes are needed. These have to be implemented and are the core work of an extension.

#### **ASTHelper, ASTFactory**

Functions which are used over different rules have to be extracted into these classes to avoid code duplication.

#### **Testing**

Every rule has a set of tests to verify the plug-in. If a new rule is added, tests for the Checker and Quick Fix have to be implemented accordingly.

To execute the JUnit tests run or debug one of the test suites (or a single test class) as a "JUnit Plug-in Test"

## <span id="page-57-0"></span>**C.2 Continuous Integration Server**

The Continuous Integration Server is using a Jenkins docker container. This was preinstalled in the virtual server which was provided by the HSR.

Additionally we installed the following packages using the "pacman -s" command:

- **libxtst** [\[Fouc\]](#page-60-8) Missing package needed by the Eclipse environment
- **xorg-server-xvfb** [\[Foud\]](#page-60-9) A dummy X-Server which enables the server to run the JUnit tests without a real desktop environment.

In Jenkins we had to install the xvfb Jenkins Plugin, add the git project, select the (updated) Maven [\[Foub\]](#page-60-10) pom.xml (in the ch.hsr.ifs.cute.ccglator.parent package), enable the xvfb plug-in in the project and schedule an automatic build.

Correctly configured the current plugin version can be installed by using the generated update-site package:

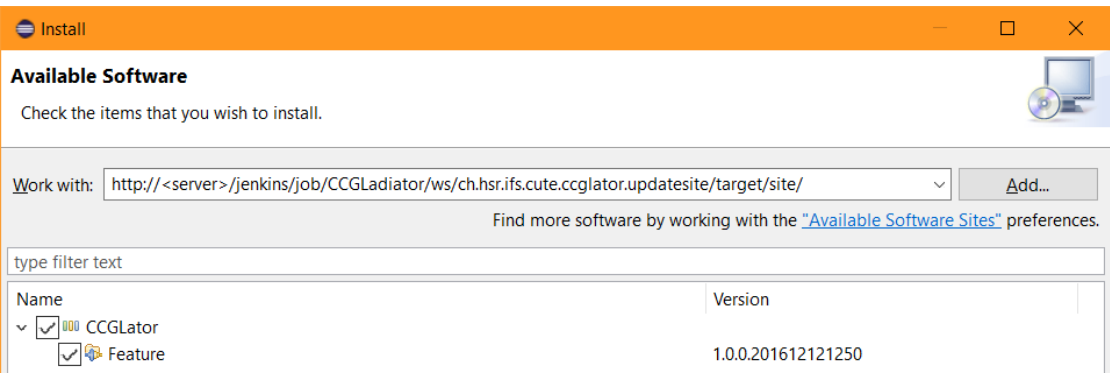

Figure 22: Installing the CCGLator Plugin via the update site generated by jenkins

## <span id="page-58-0"></span>**C.3 Project Management Environment**

The virtual server provided by the HSR also contained a Redmine installation which we used as a project planning and time management tool as well as to store our agenda item lists for our weekly meetings. For the Redmine database we created a daily cronjob to make a backup onto an external online storage.

We also used an additional Apache docker container to provide a shorter link to the plug-in update site.

## <span id="page-58-1"></span>**C.4 This Document**

To generate this Document we used LATEXwhich we installed using the [MiKTeX](https://miktex.org/download) [Installer](https://miktex.org/download) [\[Sch\]](#page-61-11) and as an editor we used [TeXstudio](http://www.texstudio.org/)  $\lceil \text{vdZ}^+ \rceil$ . To edit the images in this document we used [Gimp.](https://www.gimp.org/) [\[Tea\]](#page-62-2)

# <span id="page-59-0"></span>**D C++ Codes used for the AST Images**

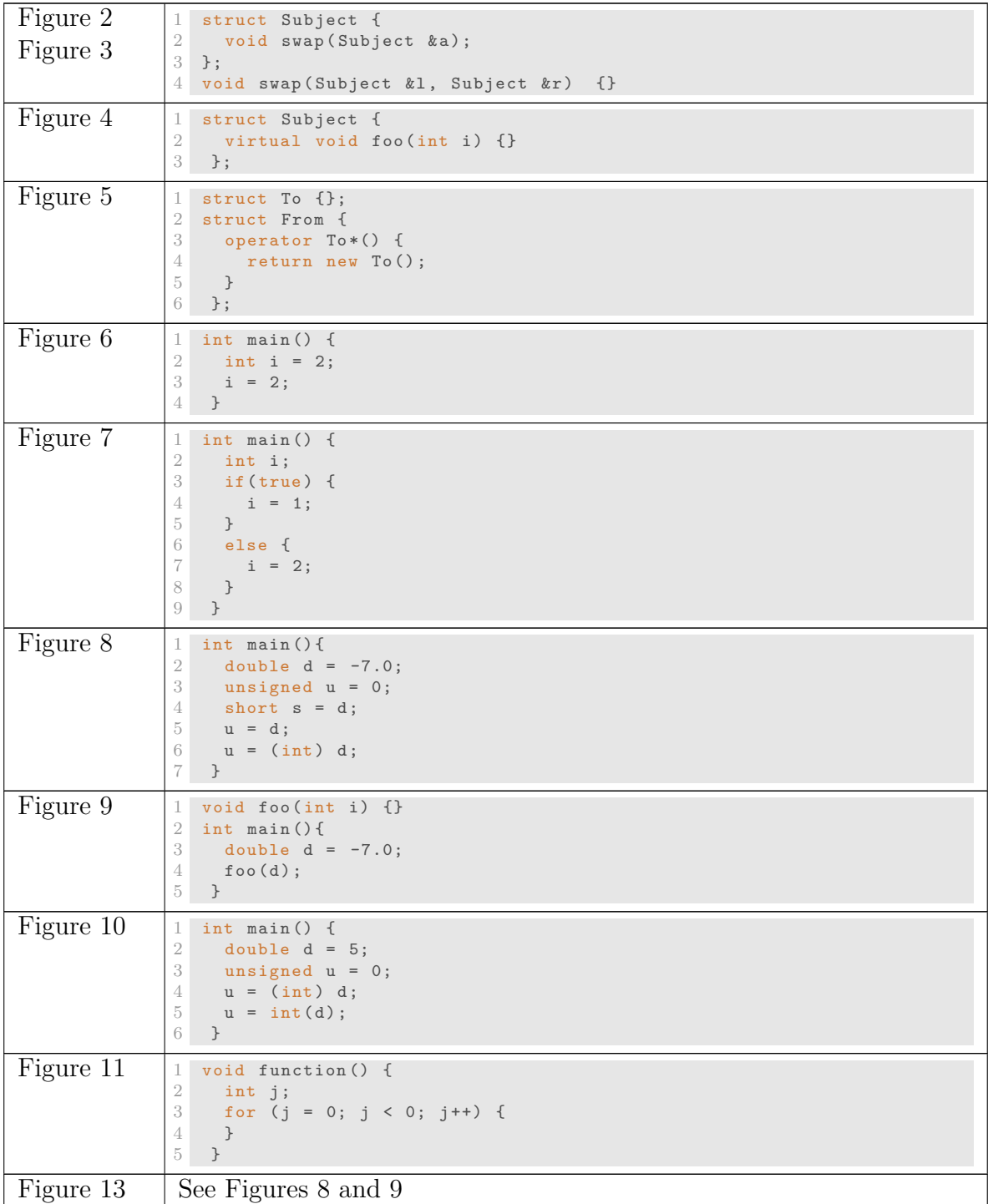

<span id="page-59-1"></span>December 22, 2016 IX Term Project

## **References**

- <span id="page-60-2"></span>[cpp] cppreference. Online reference for C and C++. [http://cppreference.](http://cppreference.com) [com](http://cppreference.com). [Online; accessed 15-December-2016].
- <span id="page-60-6"></span>[DB16] Kilian Diener and Rolf Bislin. Pull Request for the new rule C.85. <https://github.com/isocpp/CppCoreGuidelines/pull/815>, 2016. [Online; accessed 15-December-2016].
- <span id="page-60-3"></span>[ein16] einpoklum. What is std::move(), and when should it be used? <http://stackoverflow.com/a/27026280>, 2016. [Online; accessed 01- December-2016].
- <span id="page-60-7"></span>[Foua] Eclipse Foundation. The Eclipse Project Downloads. [http://](http://download.eclipse.org/eclipse/downloads/) [download.eclipse.org/eclipse/downloads/](http://download.eclipse.org/eclipse/downloads/). [Online; accessed 15- December-2016].
- <span id="page-60-10"></span>[Foub] The Apache Software Foundation. Apache maven project. [https://](https://maven.apache.org/) [maven.apache.org/](https://maven.apache.org/). [Online; accessed 16-December-2016].
- <span id="page-60-8"></span>[Fouc] X.Org Foundation. libxtst 1.2.3-1. [https://www.archlinux.org/](https://www.archlinux.org/packages/extra/x86_64/libxtst/) [packages/extra/x86\\_64/libxtst/](https://www.archlinux.org/packages/extra/x86_64/libxtst/). [Online; accessed 16-December-2016].
- <span id="page-60-9"></span>[Foud] X.Org Foundation. xorg-server-xvfb 1.18.4-1. [https://www.](https://www.archlinux.org/packages/extra/x86_64/xorg-server-xvfb/) [archlinux.org/packages/extra/x86\\_64/xorg-server-xvfb/](https://www.archlinux.org/packages/extra/x86_64/xorg-server-xvfb/). [Online; accessed 16-December-2016].
- <span id="page-60-4"></span>[Fou16a] Eclipse Foundation. Eclipse CDT API Documentation. [http://help.eclipse.org/neon/index.jsp?topic=%2Forg.](http://help.eclipse.org/neon/index.jsp?topic=%2Forg.eclipse.cdt.doc.isv%2Freference%2Fapi%2Fhelp-doc.html) [eclipse.cdt.doc.isv%2Freference%2Fapi%2Fhelp-doc.html](http://help.eclipse.org/neon/index.jsp?topic=%2Forg.eclipse.cdt.doc.isv%2Freference%2Fapi%2Fhelp-doc.html), 2016. [Online; accessed 16-December-2016].
- <span id="page-60-1"></span>[Fou16b] Standard C++ Foundation. Standard for Programming Language C++. [http://open-std.org/JTC1/SC22/WG21/docs/papers/2016/](http://open-std.org/JTC1/SC22/WG21/docs/papers/2016/n4618.pdf) [n4618.pdf](http://open-std.org/JTC1/SC22/WG21/docs/papers/2016/n4618.pdf), 2016. [Online; accessed 16-December-2016].
- <span id="page-60-5"></span>[fSR16a] Institue for Software Rapperswil. Updatesite for CDT-Testing tools released by IFS. <https://www.cevelop.com/cdt-testing/neon/>, 2016. [Online; accessed 01-December-2016].
- <span id="page-60-0"></span>[fSR16b] Institute for Software Rapperswil. Homepage of the Cevelop IDE. <https://cevelop.com>, 2016. [Online; accessed 15-December-2016].
- <span id="page-61-2"></span>[fSR16c] Institute for Software Rapperswil. Homepage of the Institute for Software Rapperswil. <https://ifs.hsr.ch>, 2016. [Online; accessed 15- December-2016].
- <span id="page-61-6"></span>[GM16] Elias Geisseler and Philipp Meier. GslAtorPtr - C++ Core Guidelines Pointer Checker and Support Library Refactorings. [https://eprints.](https://eprints.hsr.ch/528/) [hsr.ch/528/](https://eprints.hsr.ch/528/), 2016. [Online: accessed 16-December-2016].
- <span id="page-61-7"></span>[gs] git scm.com. Homepage of Git. <https://git-scm.com/>. [Online; accessed 15-December-2016].
- <span id="page-61-10"></span>[Lav] Stephan T. Lavavej. MinGW Distro - nuwen.net. [https://nuwen.net/](https://nuwen.net/mingw.html) [mingw.html](https://nuwen.net/mingw.html). [Online; accessed 15-December-2016].
- <span id="page-61-1"></span>[Mic16] Microsoft. Github repository for the Guideline Support Library. [https:](https://github.com/Microsoft/GSL) [//github.com/Microsoft/GSL](https://github.com/Microsoft/GSL), 2016. [Online; accessed 15-December-2016].
- <span id="page-61-8"></span>[Ora] Oracle. Java SE Downloads. [http://www.oracle.com/technetwork/](http://www.oracle.com/technetwork/java/javase/downloads/index.html) [java/javase/downloads/index.html](http://www.oracle.com/technetwork/java/javase/downloads/index.html). [Online; accessed 15-December-2016].
- <span id="page-61-5"></span>[Pot13] Potatoswatter. Whats the difference between std::move and std::forward. <http://stackoverflow.com/a/9716708>, 2013. [Online; accessed 01-December-2016].
- <span id="page-61-11"></span>[Sch] Christian Schenk. Download MiKTeX. [https://miktex.org/](https://miktex.org/download) [download](https://miktex.org/download). [Online; accessed 15-December-2016].
- <span id="page-61-9"></span>[SCH<sup>+</sup>16] Peter Sommerlad, Thomas Corbat, Marcel Huber, et al. Cevelop on Windows. <https://wiki.ifs.hsr.ch/CPlusPlus/ExW1#6>, 2016. [Online; accessed 15-December-2016].
- <span id="page-61-0"></span>[SS15] Bjarne Stroustrup and Herb Sutter. C++ Core Guidelines. [https://github.com/isocpp/CppCoreGuidelines/blob/master/](https://github.com/isocpp/CppCoreGuidelines/blob/master/CppCoreGuidelines.md) [CppCoreGuidelines.md](https://github.com/isocpp/CppCoreGuidelines/blob/master/CppCoreGuidelines.md), 2015. [Online; accessed 21-September-2016].
- <span id="page-61-4"></span>[sta16] stackoverflow. When should static cast, dynamic cast, const cast and reinterpret cast be used? <http://stackoverflow.com/a/332086>, 2016. [Online; accessed 01-December-2016].
- <span id="page-61-3"></span>[Sut16] Herb Sutter. Unified Call Syntax. [http://www.open-std.org/jtc1/](http://www.open-std.org/jtc1/sc22/wg21/docs/papers/2014/n4165.pdf) [sc22/wg21/docs/papers/2014/n4165.pdf](http://www.open-std.org/jtc1/sc22/wg21/docs/papers/2014/n4165.pdf), 2016. [Online; accessed 06- October-2016].
- <span id="page-62-2"></span>[Tea] The GIMP Team. GIMP - GNU Image Manipulation Program. [https:](https://www.gimp.org/) [//www.gimp.org/](https://www.gimp.org/). [Online; accessed 15-December-2016].
- <span id="page-62-1"></span>[vdZ<sup>+</sup>] Benito van der Zander et al. TeXstudio. [https://miktex.org/](https://miktex.org/download) [download](https://miktex.org/download). [Online; accessed 15-December-2016].
- <span id="page-62-0"></span>[ $zKS16$ ]  $\ddot{\text{O}}$ zhan Kaya and Kevin Schmidiger. CCGLator - C++ Core Guidelines Constructor Rules Checker and Quick-fixes. [https://eprints.hsr.](https://eprints.hsr.ch/522/) [ch/522/](https://eprints.hsr.ch/522/), 2016. [Online; accessed 06-October-2016].